### Internet GIS and Geospatial Web Services

### **Introduction**

- Section 1 -- What is Internet GIS?
- Section 2 -- Internet GIS: state of practice
- Section 3 -- Future development of Internet GIS
- Section 4 -- Function comparisons of current Internet GIS programs
	- Section 5 -- Internet GIS applications
	- Section 6 Issues in the Development of Internet GIS

These Internet GIS lecture slides for the MIT class 11.520/11.188 were originally developed by Prof. Joseph Ferreira (MIT) and Prof. Zhong-Ren Peng (UW-Milwaukee) and used as one part of the URISA Internet GIS Workshop (Vancouver, 2006). They were modified/augmented for Fall 2006-2008 for use at MIT by Professors Mike Flaxman and Joe Ferreira.

# Session Objectives

- Become familiar with some existing Internet GIS applications in city, county and state governments.
- Examine Some National & International GIS Services which provide useful "base data"
- Look critically at services/methods being proposed

# **Types of Internet GIS Applications**

- Data Sharing and disseminations;
	- Raw GIS data, requires installed software & expertise to use
- Geospatial Information Sharing and publishing
	- Often includes cartographic representations
	- Can produce single purpose human-readable images
- Web Data Services
	- Produce machine-readable geospatial information
	- Distributed Analysis Functions (GIS Anywhere);
	- Interoperable GIS Web Services (GIS Anyone Anywhere).

### Computing Platforms: The Road Map

Accessibility Accessibility

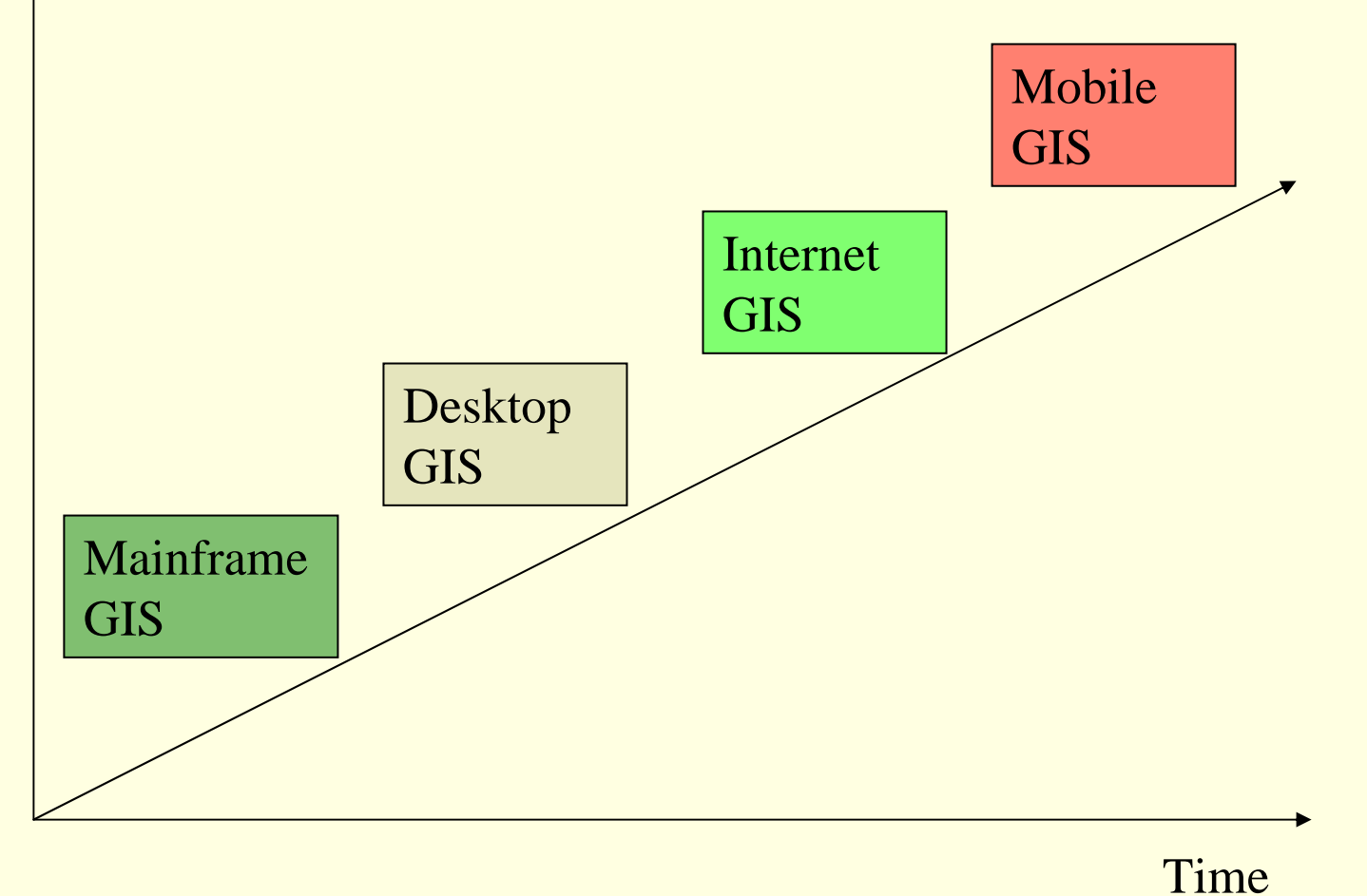

# Computing Platforms: Layering & Market Share Shifts

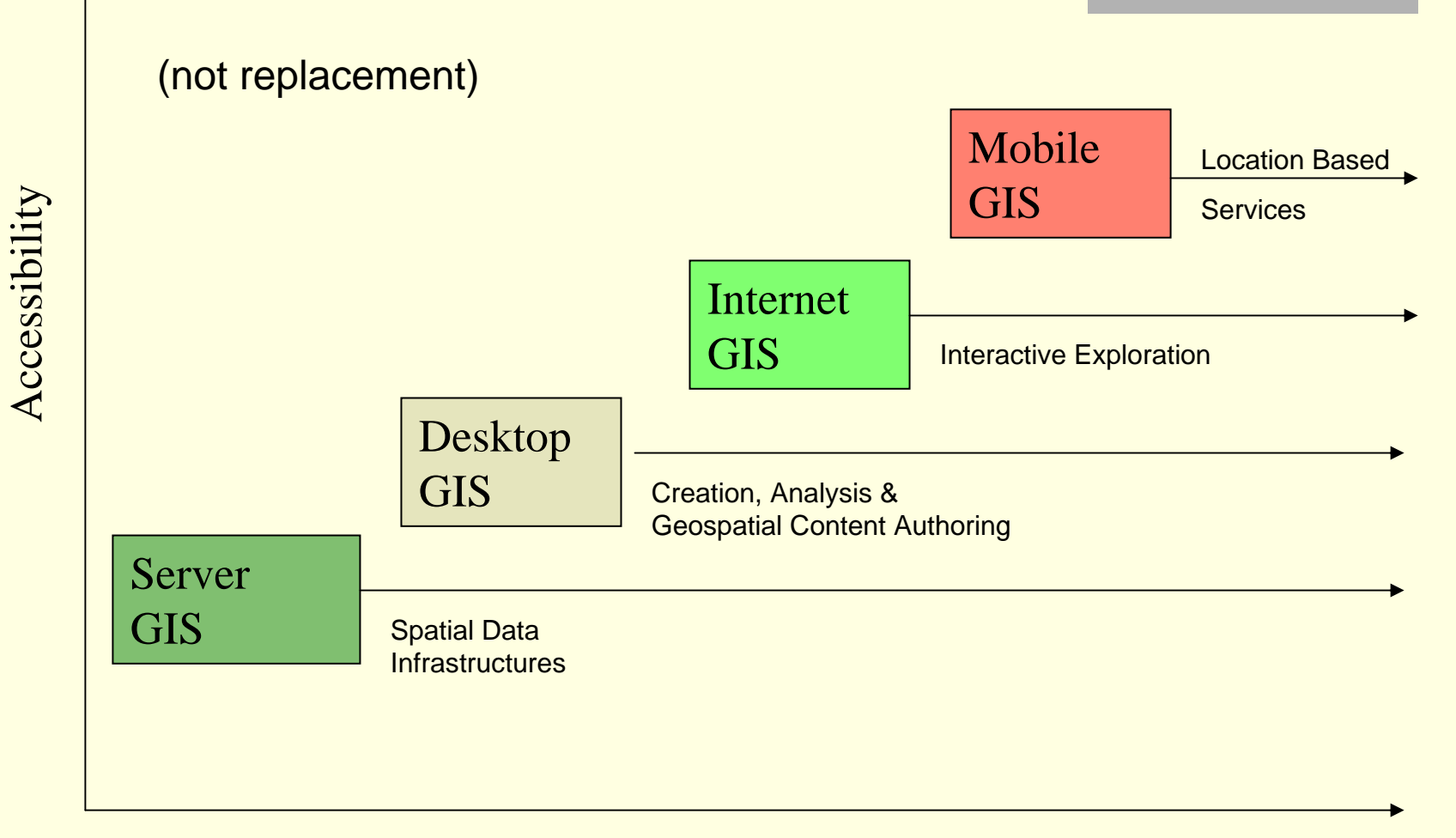

Computing Architecture Issues: Internet GIS Interfaces

- Single User Interfaces
	- Isolated User
	- User as Part of Enterprise GIS
	- User as Part of Cybershere
	- **Groupware** 
		- Multiple users, one location
		- Multiple distributed users

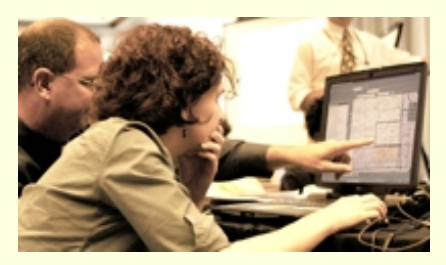

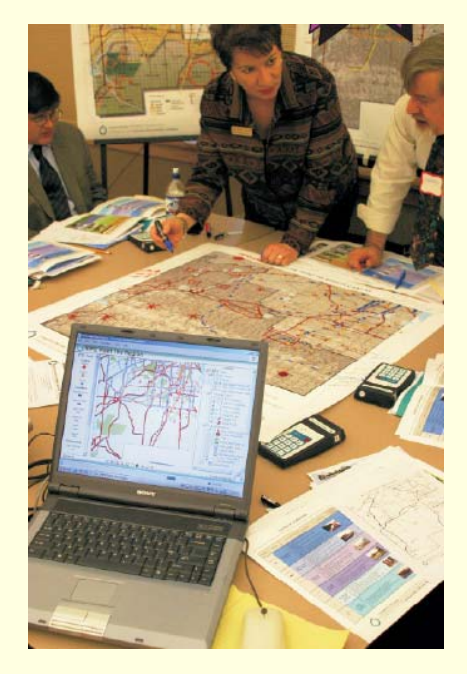

Computing Architecture Issues: Openness to…

**Modification of System** 

- Use / Repurposing of Data
- Comment / Markup of Data

### Data Editing

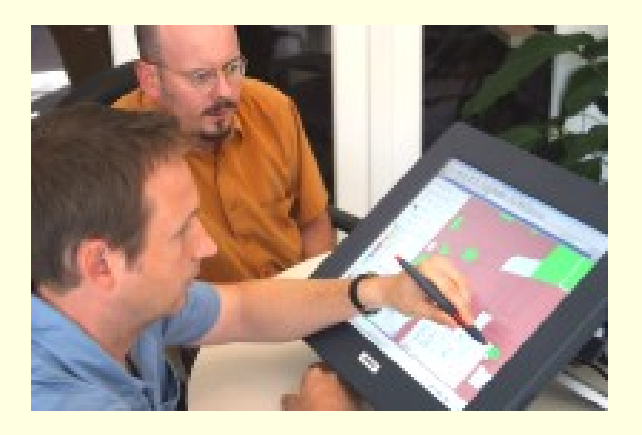

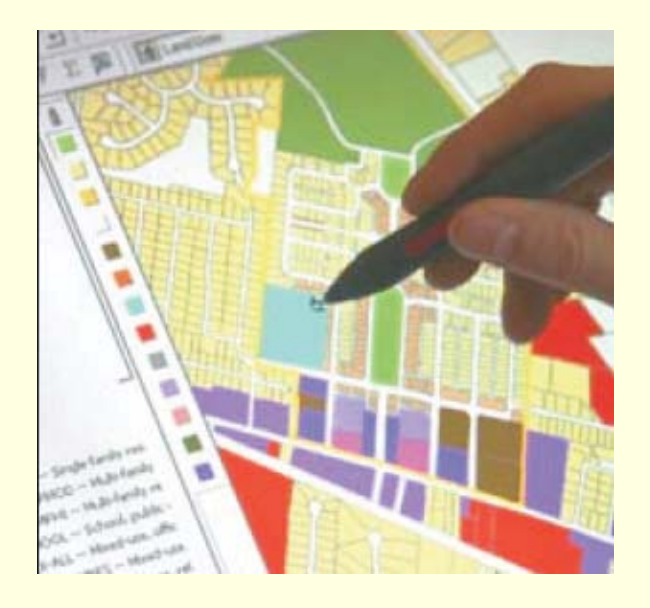

# Computing Architecture Issues: Openness to…

- Modification of System
	- Closed / Proprietary
	- Semi-open / Public API
	- Open Source noncommercial use only
	- ш Open Source – allowing commercial uses

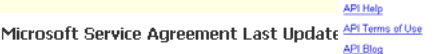

THANK YOU FOR CHOOSING MICROSOFT! **API Discussion Cours** 

1. What the Contract Covers.

Google Maps<br>for Enterprise **Includes** enternrise This is a contract between you and the Micros licensing and support "our". This contract applies to any Windows L contract is in force. All of the software, produ

Please note that we do not provide warr sections 15 and 16 and we ask you to re-

2. When You May Use the Service.

You may start using the service as soon as you

#### 3. How You May Use the Service.

In using the service, you will:

- . obey the law:
- . obey any codes of conduct or other notices we provide;
- an an Dùbhlach an Bhuainn a Chaillim an an a . obey the Microsoft Anti-man Dollar which is
- · keep your service accou

· promptly notify us if you

4. How You May Not Use th

Google Maps API In using the service, you may r Sign up for an API key

• use the service in a way API Documentation or any customer of a Mi

**API Help** 

**API Terms of Use** 

**API Blog API Discussion Group** 

> Google Maps for Enterprise Includes enterprise licensing and support

#### **Google Maps API**

#### Put Google Maps on Your Own Web Site

Sign up for a Google Maps API key

The Google Maps API lets you embed Google Maps in your own<br>web pages with JavaScript. You can add overlays to the map web pages with JavaScript: Tou can aud overlays to the map<br>(including markers and polylines) and display shadowed "info<br>windows" iust like Google Maps.

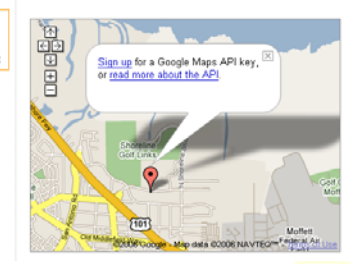

**Google Maps API** 

#### **Google Maps API Terms of Use**

Thank you for using the Google Maps API! By using the Google Maps API (the "Service"), you ("You") accept and agree to be bound by the following terms and conditions (the "Terms of Use")

1. Service

1.1 Description of Service. The API consists of Javascript that allows You to display Google map images on your website, subject to the limitations and conditions described below. The API is limited to allowing You to display map images only, and does not provide You with the ability to access the underlying map data, any services provided by Google in connection with its maps service (such as local search or directions), or any other Google service.

Subject to the limitations and conditions described below, You may use the API to display map images in conjunction s.<br>Ilv to consumers without charge

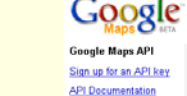

## Computing Architecture Issues: Openness to

- Repurposing of Data
	- **Flattened image or** graphics (picture of a map)
	- Georeferenced **Imagery**
	- Layer visibility control
	- Layer symbolization control
- **Examples** 
	- Re-use of Google Earth imagery (only allowed in their context)
	- Map layers with fixed opaque backgrounds

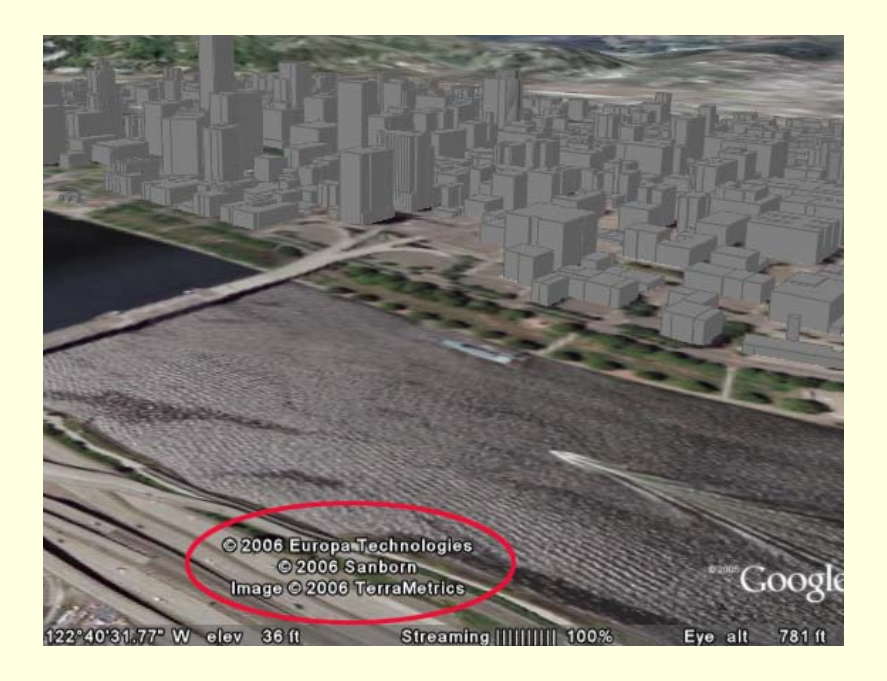

Computing Architecture Issues: Types of Geospatial Data

- Vector Features
- Raster (Gridded) Data
- Geo-associated Database Records
- **Imagery**
- Metadata
- **Rerspective Views**
- Geotagged Photos
- Streaming Position Data

Computing Architecture Issues: Standards for Geospatial Data

- **For many years, proprietary data formats** most common
- Two issues
	- Vendor interest in capturing/maintaining users
	- **Efficiency in operation** 
		- Often by having data formats mirror internal structuring
		- Vendors provide "value added" in software, but then need means to "persist" data associated with those features

Computing Architecture Issues: Standards for Geospatial Data

- Many government standards attempted
	- Some "de facto" such as USGS Digital Elevation Models (DEM), TIGER line files
	- Some more formal National Spatial Data Transfer **Standard**
	- Generally ended up being either
		- Too specific
		- Too unweildy
	- Lead to Public/Private Partnership Approach
		- Resulting in Federal Geographic Data Committee
		- Increased interest in open interoperability standards

Computing Architecture Issues: Standards for Geospatial Data

### Vector Features

- "Simple Features" specification (2D points, lines, polys)
- Geographic Markup Language (GML)
- Raster (Gridded) Data & Imagery
	- GeoTIFF (geographically tagged TIFF images)
	- JPEG2 (includes GML metadata)
- Geo-associated Database Records
	- SQL + Simple Features
- **Metadata** 
	- Federal Geographic Data Committee Standards (FGDC)

Computing Architecture Issues: Standards for GeoData Transfer

- Rendered Maps
	- Web Mapping Service (WMS)
- Vector Features
	- Web Feature Service (WFS) for Read-Only
	- Web Feature Service Transactional (WFS-T) for Read/Write
- Raster (Gridded) Data & Imagery
	- Web Coverage Service (WCS)
- **Perspective View** 
	- Web Terrain Service (WTS) [– bad name!]

### Client/Server

System that divides processing between client (desktop) and server.

■ Client (desktop) requests data, server only transmits the result of the request, not the entire file.

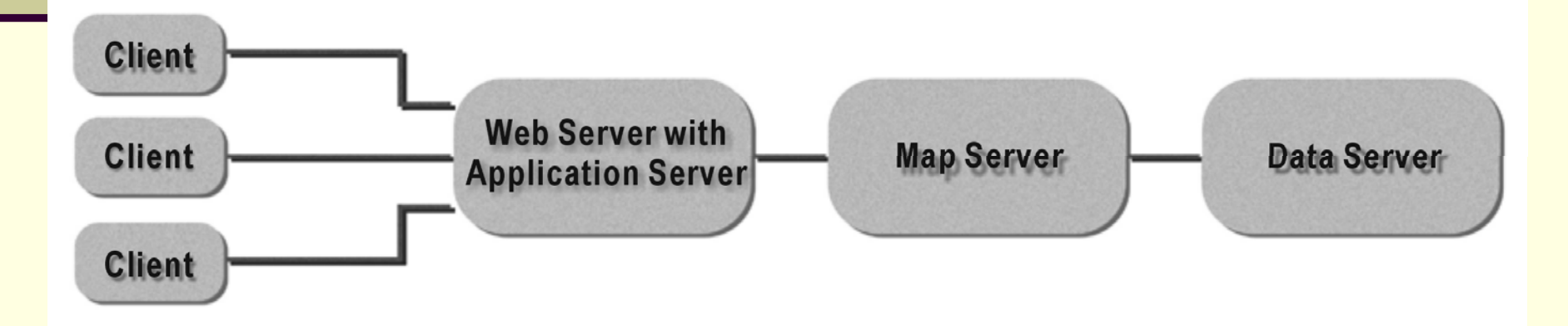

### Components of Client/Server Systems

**Client**,

 **Middleware (optional - the glue) Server**.

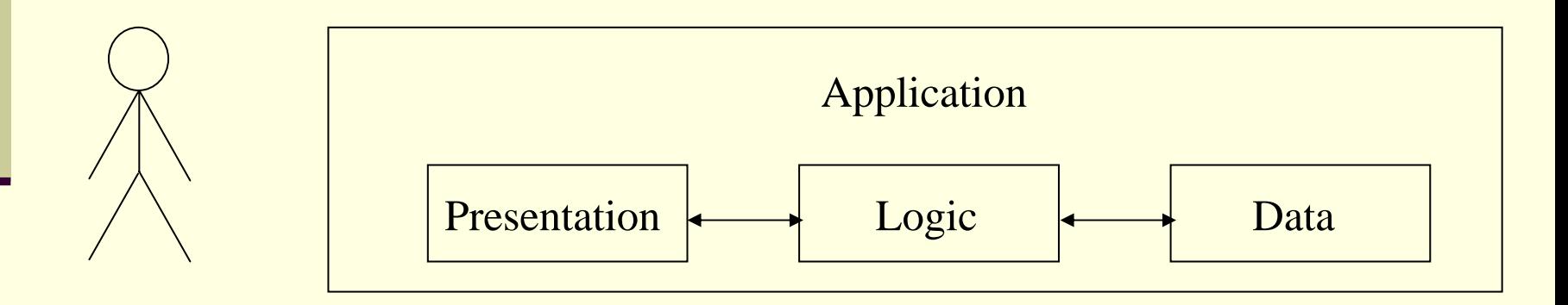

## The Client

### The Client has three functions:

- Presents an interface to the user.
- $\bullet$ Formats requests for data.
- $\bullet$ • Displays data it receives from the server.

### The Server

**Provides shared resources, such as** databases or applications, that can be connected to multiple clients.

- **If has three functions:** 
	- receives the structured requests from the clients;
	- processes them;
	- sends the results back to the client;

### The Middleware

 Middleware is software that connects dissimilar applications and enables them to communicate and exchange data.

 *Middleware* sometimes used to translate between different communication protocols

 Also used to enhance scalability (many more clients can be served simultaneously) through load balancing and other smart features

WebLogic or TomCat are examples of middleware.

# Internet GIS Applications in Urban Planning

**Planning information dissemination**  Comprehensive planning information ■ Zoning information **Property and census data** 

**Public participation in the planning process** ■ Scenario analysis Online feedback

### **Economic Development site selection**

Internet GIS Applications in Transportation

- Real-time advanced traffic information system.
- **Real-time traffic congestion management.**
- **Automatic trip planning.**
- Transportation and land use integration.
- Public participation in transportation planning process.
- Real Time Traffic <http://traffic.houstontranstar.org/layers/>

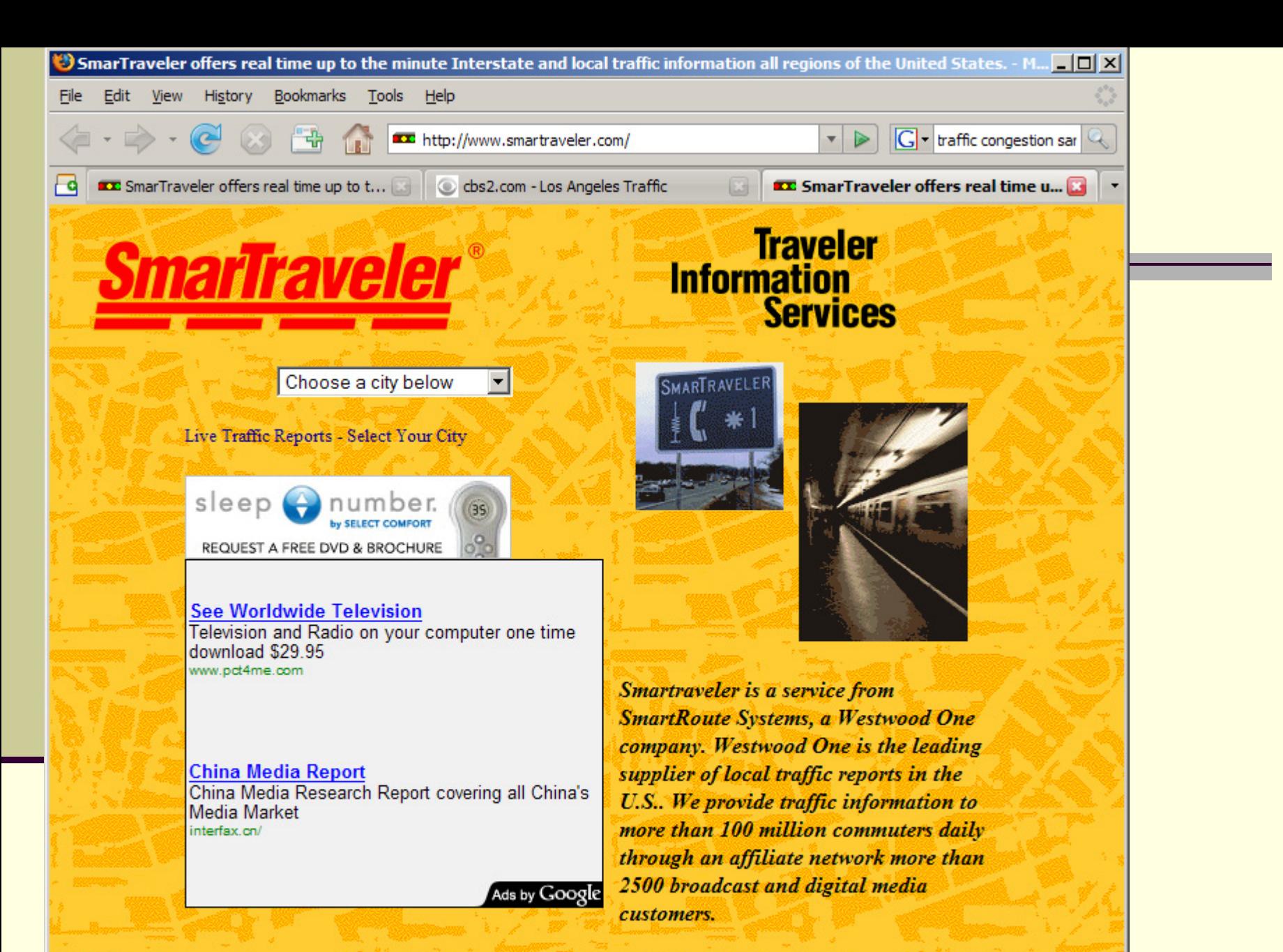

With 11.188. Notes Notes Notes Notes

**Privacy Policy** 

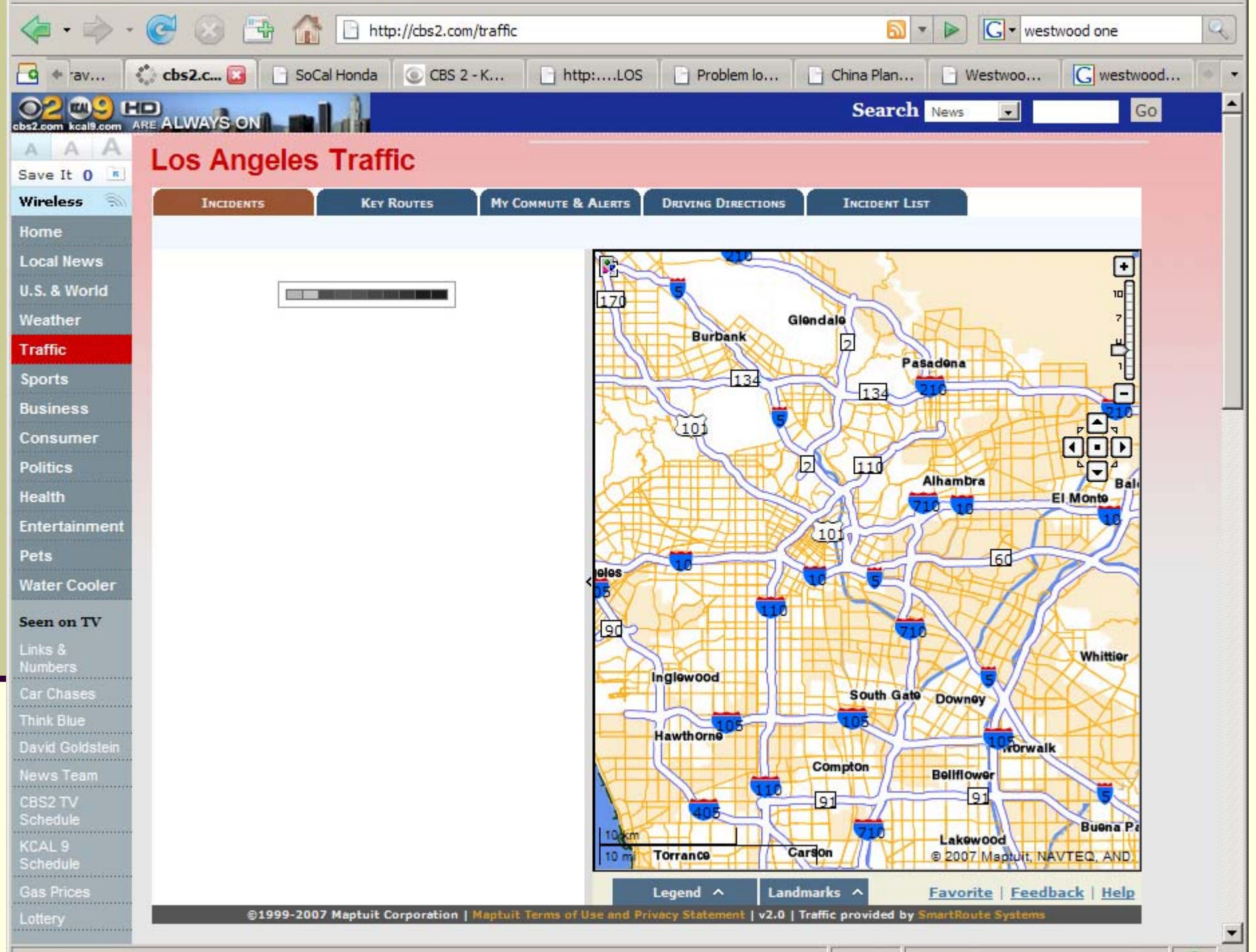

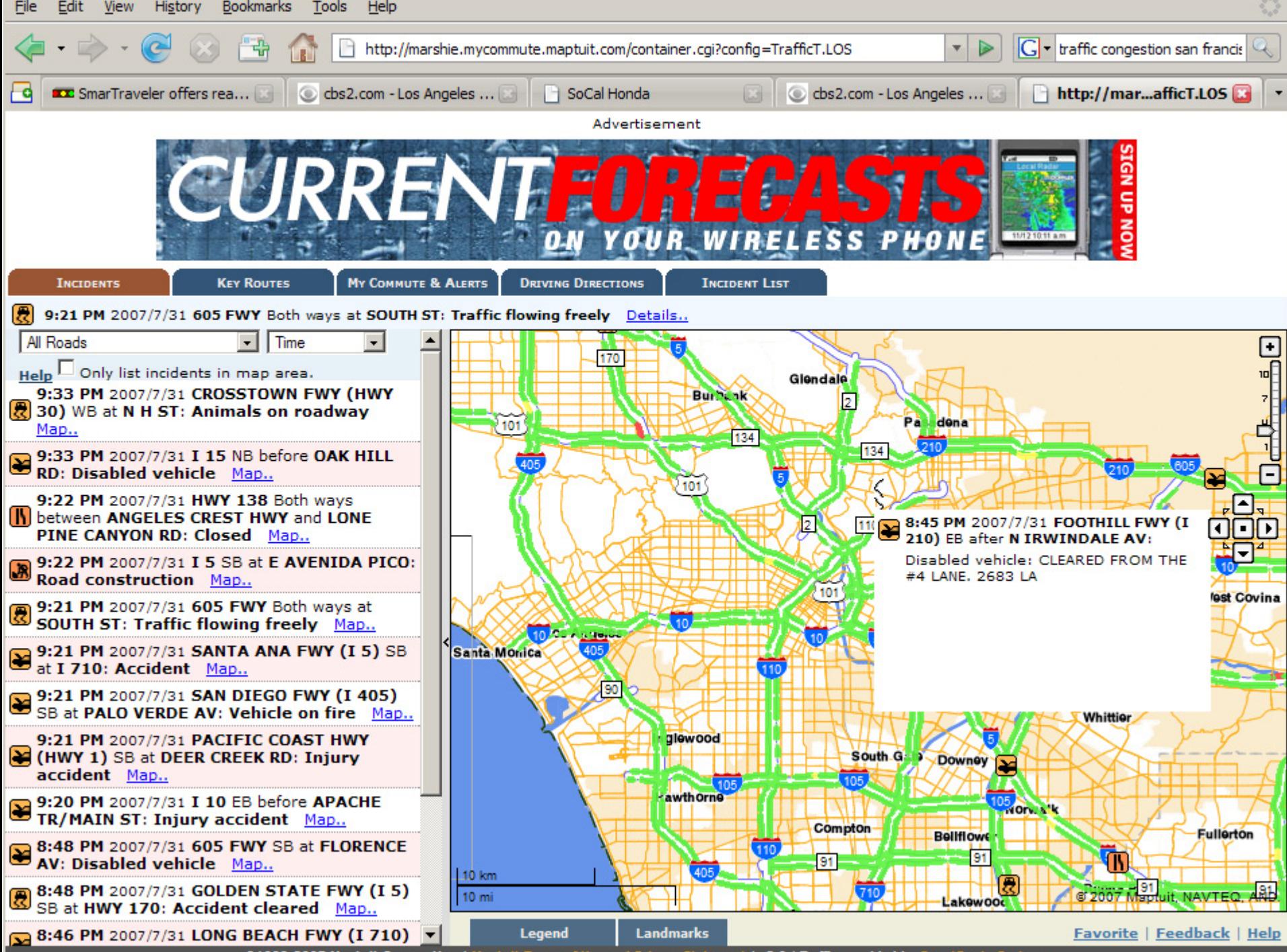

@1999-2007 Maptuit Corporation | | ent | v2.0 | Traffic provided

### Los Angeles – online traffic reporting **Observations**

Financing and Corporate Structure

- Website of local CBS TV/Radio station: http://cbs2.com/traffic
- Traffic data from SmartRoute Systems (formed in 1988)
	- Via Smartraveler Service: [http://www.smartraveler.com](http://www.smartraveler.com/)
- Owned (since 2000) by **Westwood One**
	- A national radio *content* company
- **E Using Maptuit Corporation web services** 
	- Specializes in fleet tracking and management
- And **Navteq** road data
	- Road basemap data and navigation tools
- With various advertisements using Google services

Los Angeles – online traffic reporting Observations (#2)

- Various client traffic applications built from
	- Core set of data and tools
		- Road map, incident data, routing, advertising
	- Via realtime chaining of many services
		- To overlay new incidents or congestion icon on basemap
		- To display context and time-sensitive ads
- Complex layering of public/private services Complex partnerships and financing

# US EPA: Enviromapper

Online mapping website

- **<http://www.epa.gov/enviro/html/em>**
- Basic mapping via ArcIMS website
	- **Example 13 choose layers, zoom, identify**
- Overlay 'framework' layers and EPA administrative data
	- Roads, political boundaries, census data, …
	- EPA's data: AIRS, TRI, Superfund, ...

T

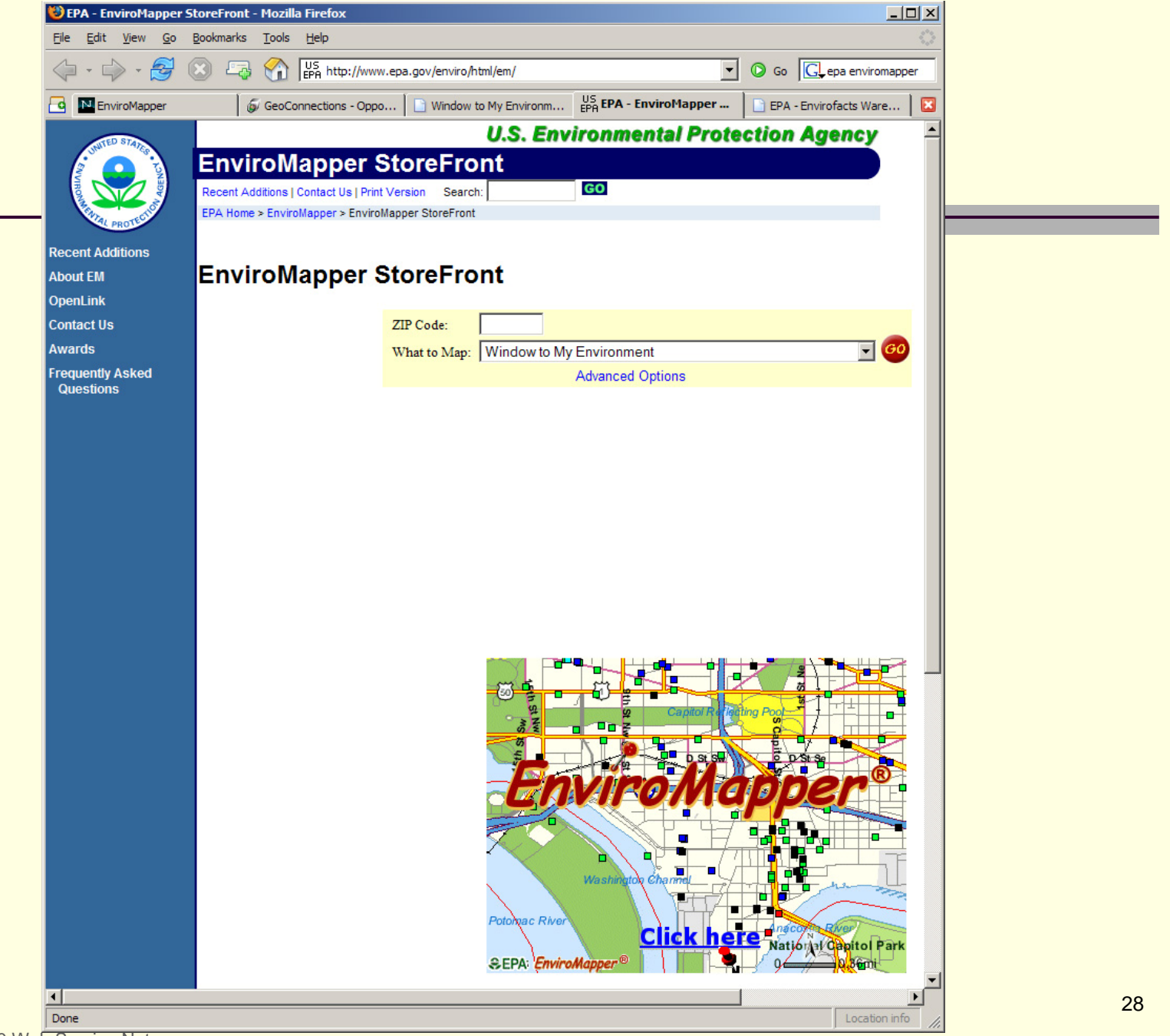

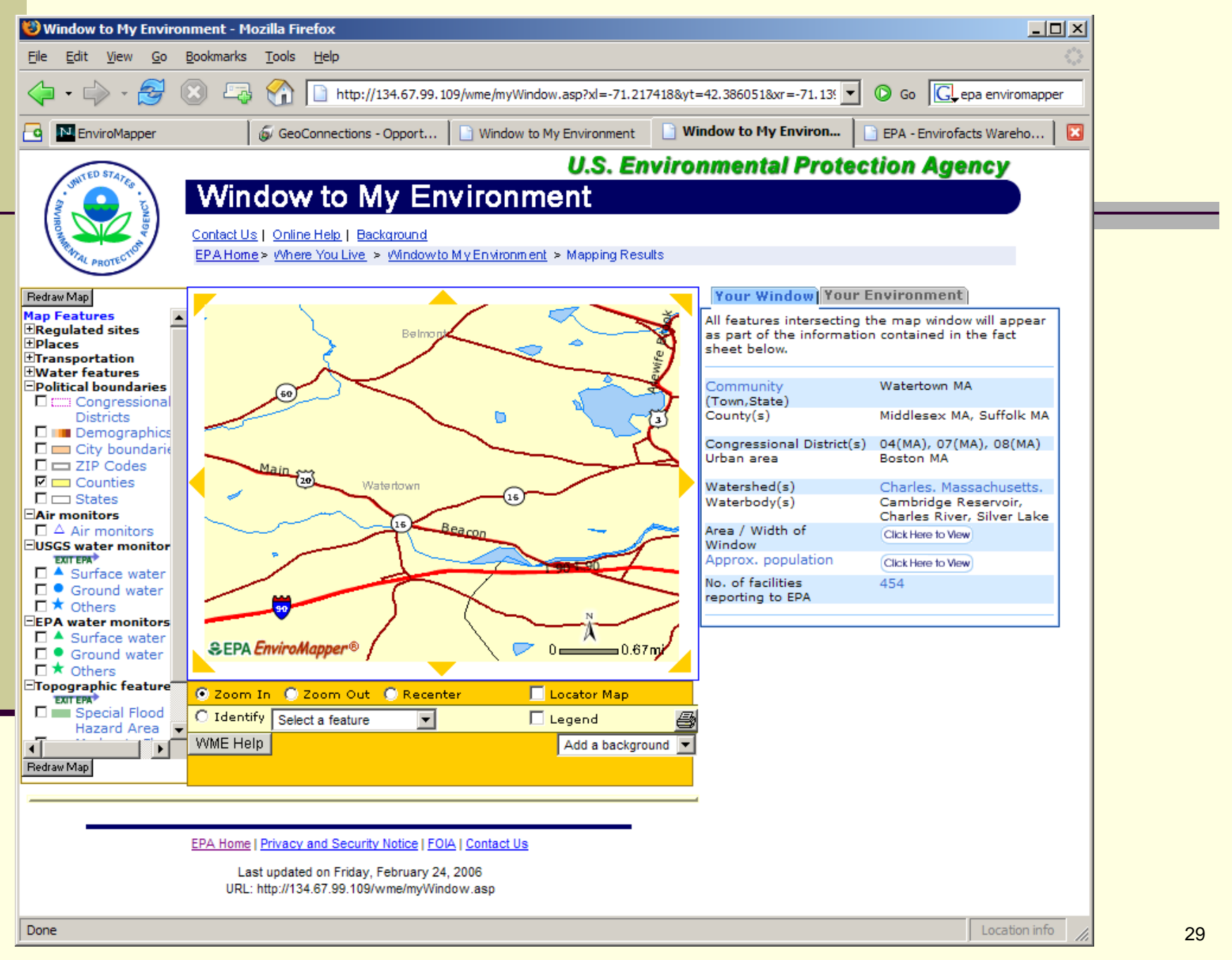

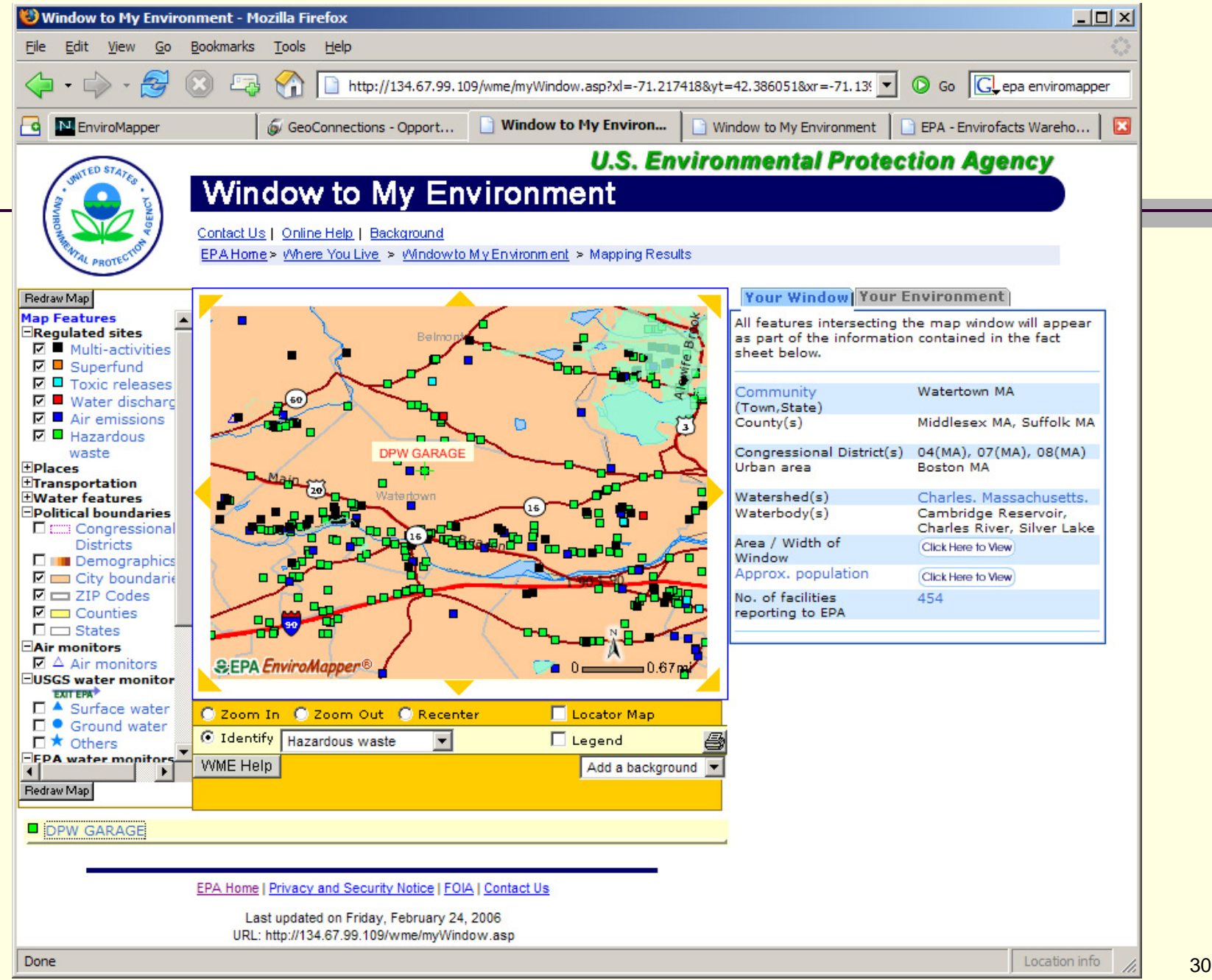

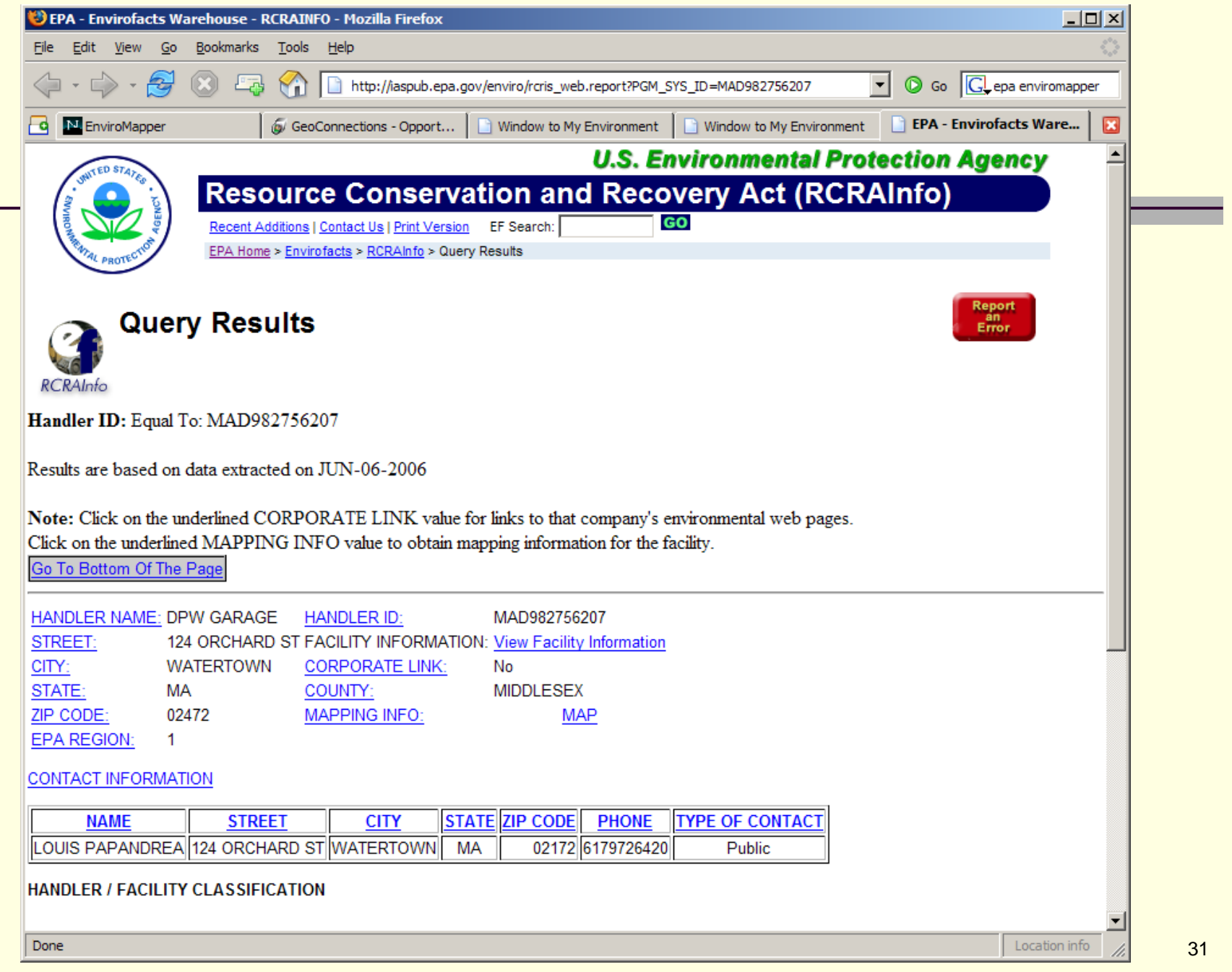

Accessing Data and Geospatial Services Behind the Scenes

- Enviromapper is very useful, but 'read only'
- AIRS, TRI… data already in Oracle
	- So are Census, USGS, and other datasets
	- Data could be accessed via other protocols and tools
- $\blacksquare$  If site is built from chained web services
	- Can focus on data *services* instead of *datasets*
	- Use OGC's WMS and WFS protocols for interoperability
	- Then, many customized client applications *could share the same data sets* without duplication

### First, a Simple Example – MIT OrthoTools

- Orthophotos via plain vanilla web browser
	- MIT Ortho Server (12 years old! 1995-2007)
		- Main page: <u>http://ortho.mit.edu</u>
		- 'Seamless' interface:
			- <http://ortho.mit.edu/nsdi/seamless6.cgi>
			- **Server-side perl scripts slice and dice orthos to fit** size/scale of view window
		- Requesting only the ortho snippet:
			- [http://ortho.mit.edu/nsdi/seamless8.cgi?zoom=8&x0=](http://ortho.mit.edu/nsdi/seamless8.cgi?zoom=8&x0=237000&y0=902000&action=pan&pwidth=400&pheight=300&x=123&y=169) [237000&y0=902000&action=pan&pwidth=400&pheig](http://ortho.mit.edu/nsdi/seamless8.cgi?zoom=8&x0=237000&y0=902000&action=pan&pwidth=400&pheight=300&x=123&y=169) [ht=300&x=123&y=169](http://ortho.mit.edu/nsdi/seamless8.cgi?zoom=8&x0=237000&y0=902000&action=pan&pwidth=400&pheight=300&x=123&y=169)

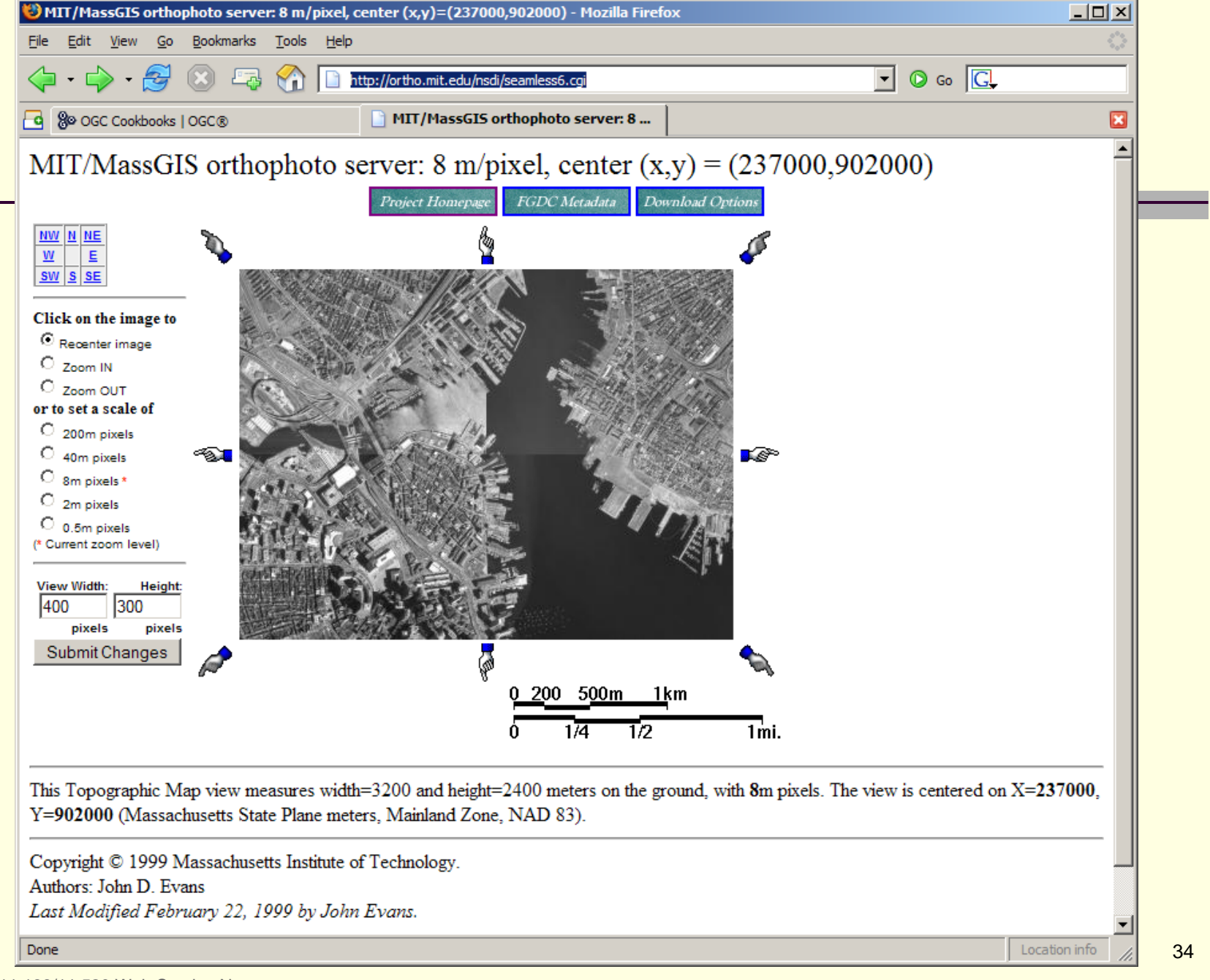

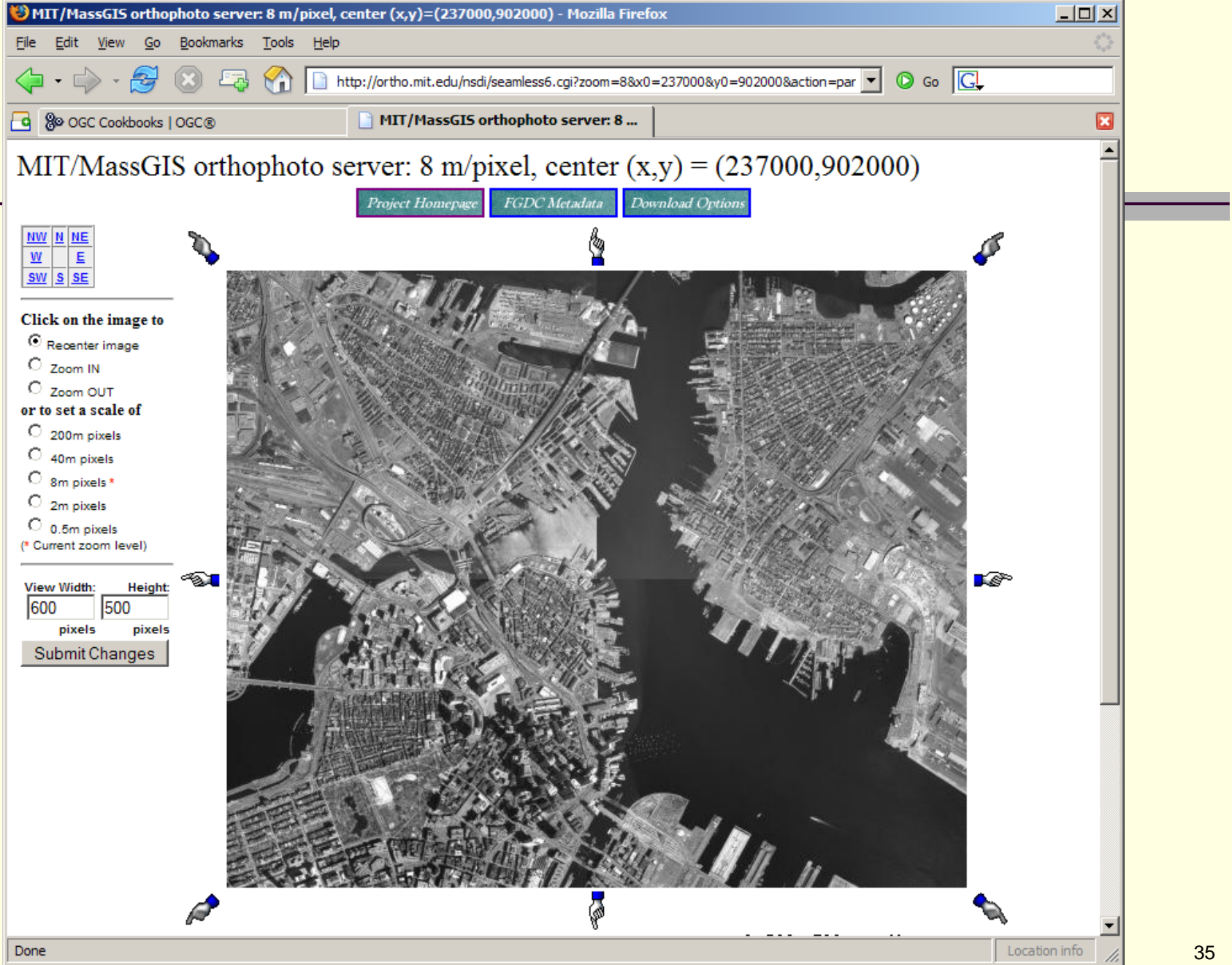

### Accessing MIT OrthoServer from ArcMap

- MIT OrthoServer as a web service
	- Send URL with parameters
	- Receive PNG, JPG, or Tiff image for desired location
- Write ArcMap extension 'dll' that
	- Adds ortho 'button' to ArcMap menu
	- Sends appropriate URL based on ArcMap view
	- Slips returned JPG under ArcMap view window
- Idea: Preserve only one copy of orthos on server
	- Throw away local copy
	- Can always retrieve and use when needed

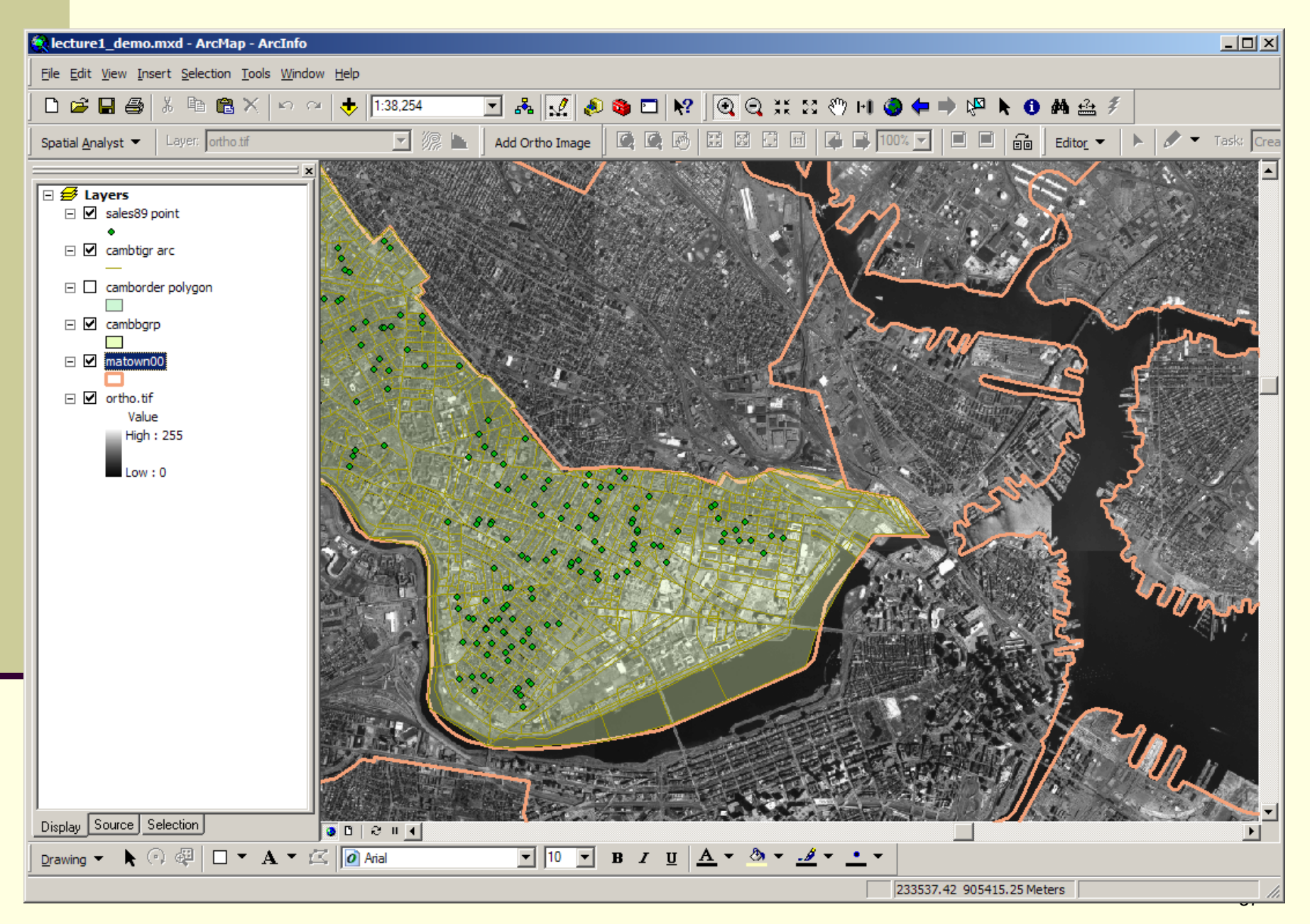

# Next: add in ArcWeb Services

ESRI offers many proprietary web services…

Must be registered for ArcWeb Services from ESRI:

- Sign up for trial evaluation
- [http://www.arcwebservices.com](http://www.arcwebservices.com/)

 In ArcMap (or ArcExplorer) click 'Add Data' select GIS Servers, then ArcIMS servers, then log in

Select FEMA\_Flood service from the menu

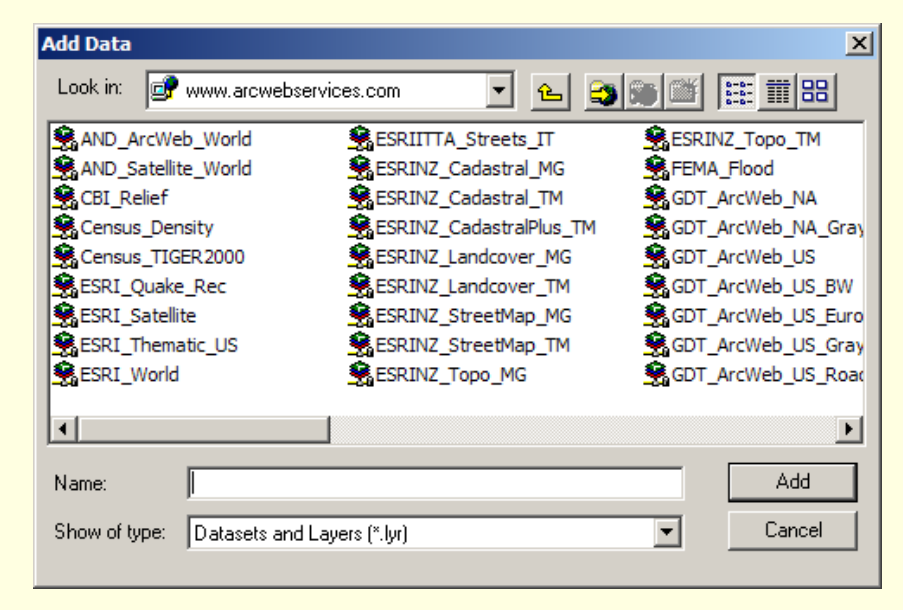

u

M

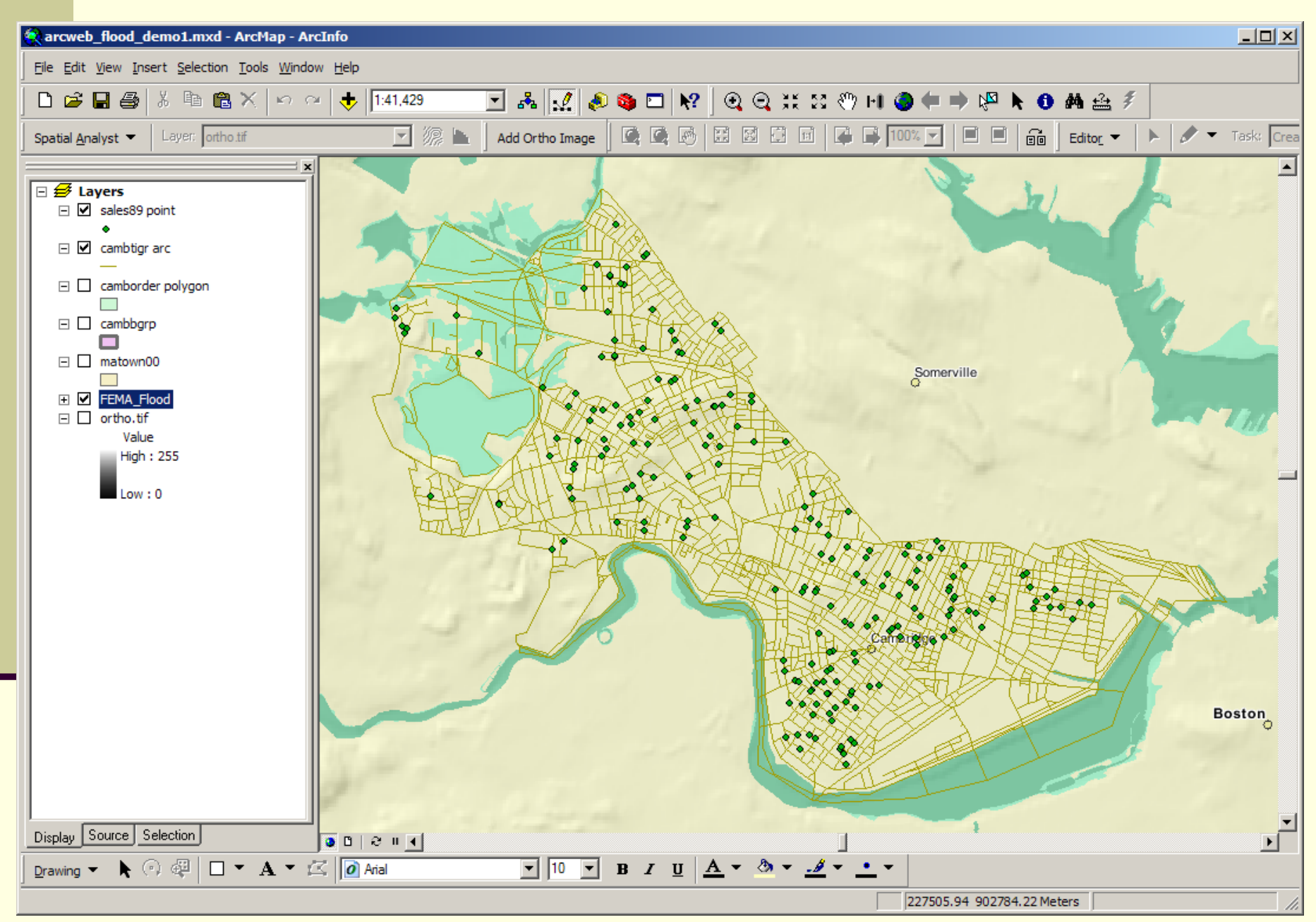

MIT 11.188/11.520 Web Service Notes

## Using ArcWeb Services

- Requires user registration with ESRI
- Accessible from clients that use ArcIMS protocols (ESRI's flavor of XML = AXL)
- Free ArcExplorer 9.1can access ArcWeb services ■ Save from ArcExplorer into arcexplorer\_flood1.axl ■ Saved file is AXL text file
- At 9.1 ArcGIS has WMS connector built-in
	- Can turn sublayers on/off, but no legend color or transparency control
	- No WFS support

### Saved AXL File

### Using ArcExplorer to access FEMA\_Flood web services

```
<?xml version="1.0" encoding="UTF-8"?>
<ARCXML version="1.1"><CONFIG><ENVIRONMENT><LOCALE country="CA" language="en" variant="" />
   <UIFONT color="0,0,0" name="SansSerif" size="12" style="regular" />
   <SCREEN dpi="96" />
  </ENVIRONMENT><sub>MRP</sub></sub>
   <PROPERTIES><ENVELOPE minx="-71.24827637959767" miny="42.25863121969604" maxx="-70.98993634926948" maxy="42.45238624244218" 
     name="Initial_Extent" />
     <MAPUNITS units="decimal_degrees" />
   </PROPERTIES><WORKSPACES><IMAGESERVERWORKSPACE name="mapper_ws-0" url="http://www.arcwebservices.com/servlet/com.esri.esrimap.Esrimap" 
     service="FEMA_Flood" />
   </WORKSPACES><LAYER type="image" name="FEMA_Flood" visible="true" id="0">
     <DATASET name="FEMA_Flood" type="image" workspace="mapper_ws-0" />
   </LAYER></MAP></CONFIG></ARCXML>
```
# Generalizing this *Web Service* Idea

- Make service interoperable using Open Geospatial Consortium (OGC) standards
	- Standard URL request parameters
	- Standard XML response (using GML)
	- WMS and WFS protocols
- We will examine several current examples
	- MassGIS
	- Google mashups
	- Middleware tools to tweak and chain services

# MassGIS – Web Service Example

#### 'End User' websites

- Home page for MassGIS: <http://mass.gov/mgis/>
- Data layers and download info: <http://mass.gov/mgis/database.htm>
- 'Oliver' online ma[pp](http://mass.gov/mgis/mapping.htm)in[g](http://mass.gov/mgis/mapping.htm) [j](http://mass.gov/mgis/mapping.htm)ava application: <http://mass.gov/mgis/mapping.htm>
- Web Services underneath:<http://mass.gov/mgis/websrv.htm>
	- Winner of 2005 URISA ESIG award
	- Access via WMS and WFS [p](http://www.opengeospatial.org/resource/cookbooks)rotocols: <http://www.opengeospatial.org/resource/cookbooks>
	- ArcMap and ArcExplorer example (in exercise)
	- Example URL requesting WMS image (street map):<br>http://maps.massgis.state.ma.us/mapaccess/main.jsp?dpi=120&request=GetMap&layers= [MHD+Roads&styles=Class&srs=EPSG:26986&bbox=233500,900000,236500,902500&wi](http://maps.massgis.state.ma.us/mapaccess/main.jsp?dpi=120&request=GetMap&layers=MHD+Roads&styles=Class&srs=EPSG:26986&bbox=233500,900000,236500,902500&width=640&height=480&format=image/png&service=wms) [dth=640&height=480&format=image/png&service=wms](http://maps.massgis.state.ma.us/mapaccess/main.jsp?dpi=120&request=GetMap&layers=MHD+Roads&styles=Class&srs=EPSG:26986&bbox=233500,900000,236500,902500&width=640&height=480&format=image/png&service=wms)

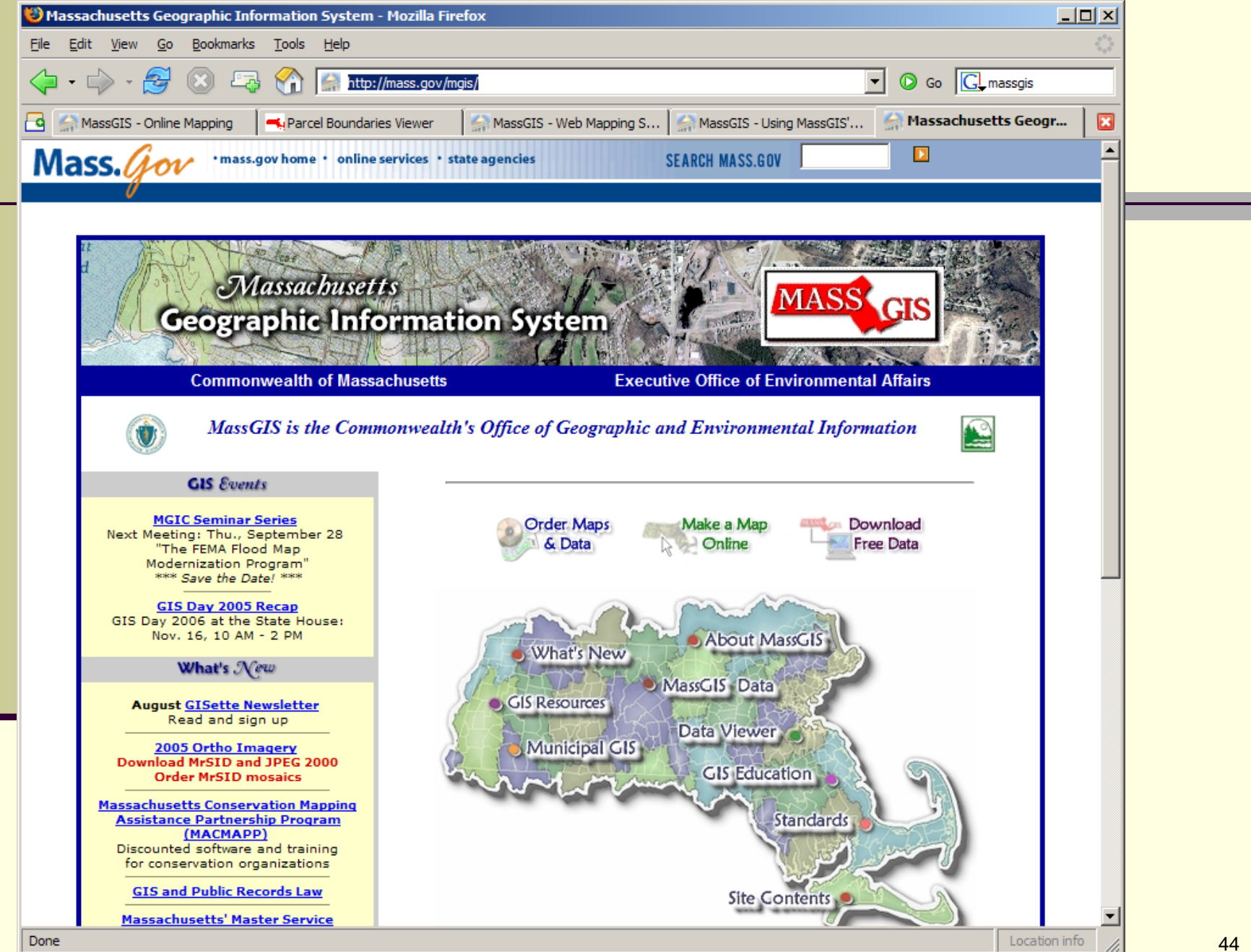

MIT 11.188/11.520 Web Service Notes

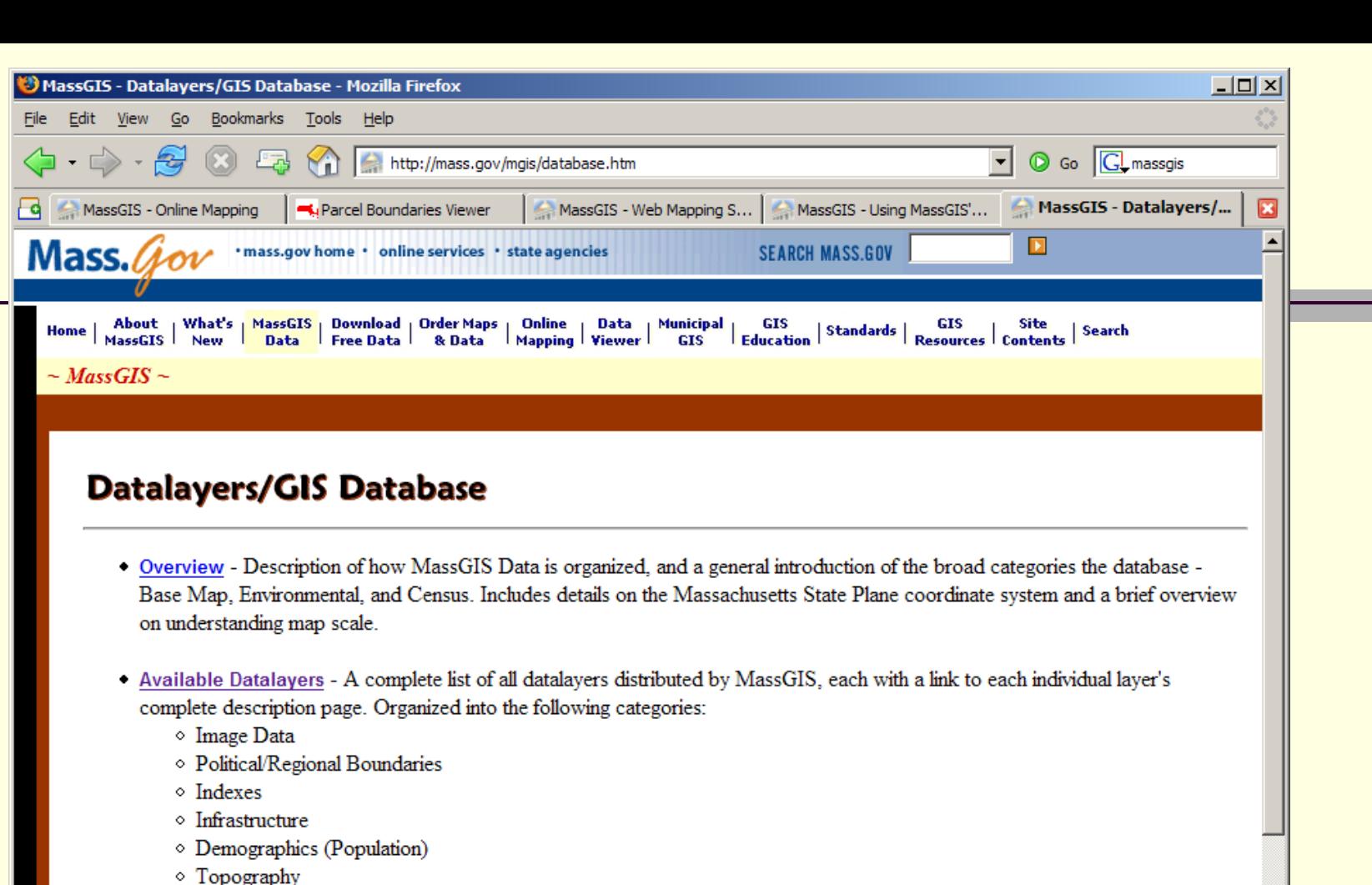

- 1 opograpny<br>○ Physical Resources
- ◇ Hydrographic (water-related) Features
- ◇ Conservation/Recreation
- Regulated Areas
- **Environmental Monitoring**
- ◇ Coastal and Marine Features
- $\diamond$  Miscellaneous
- ArcSDE Layer Names and Descriptions NEW!

Location info

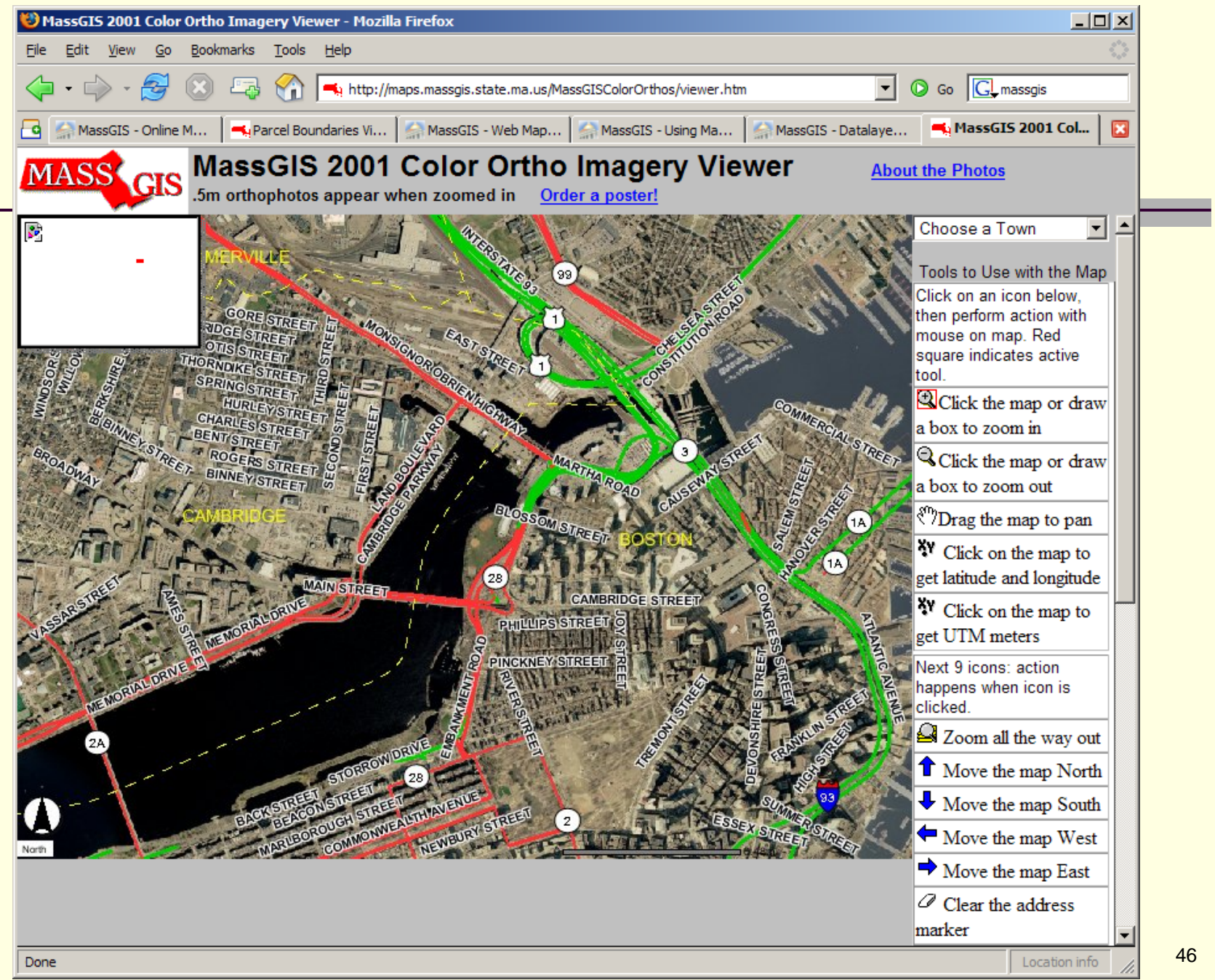

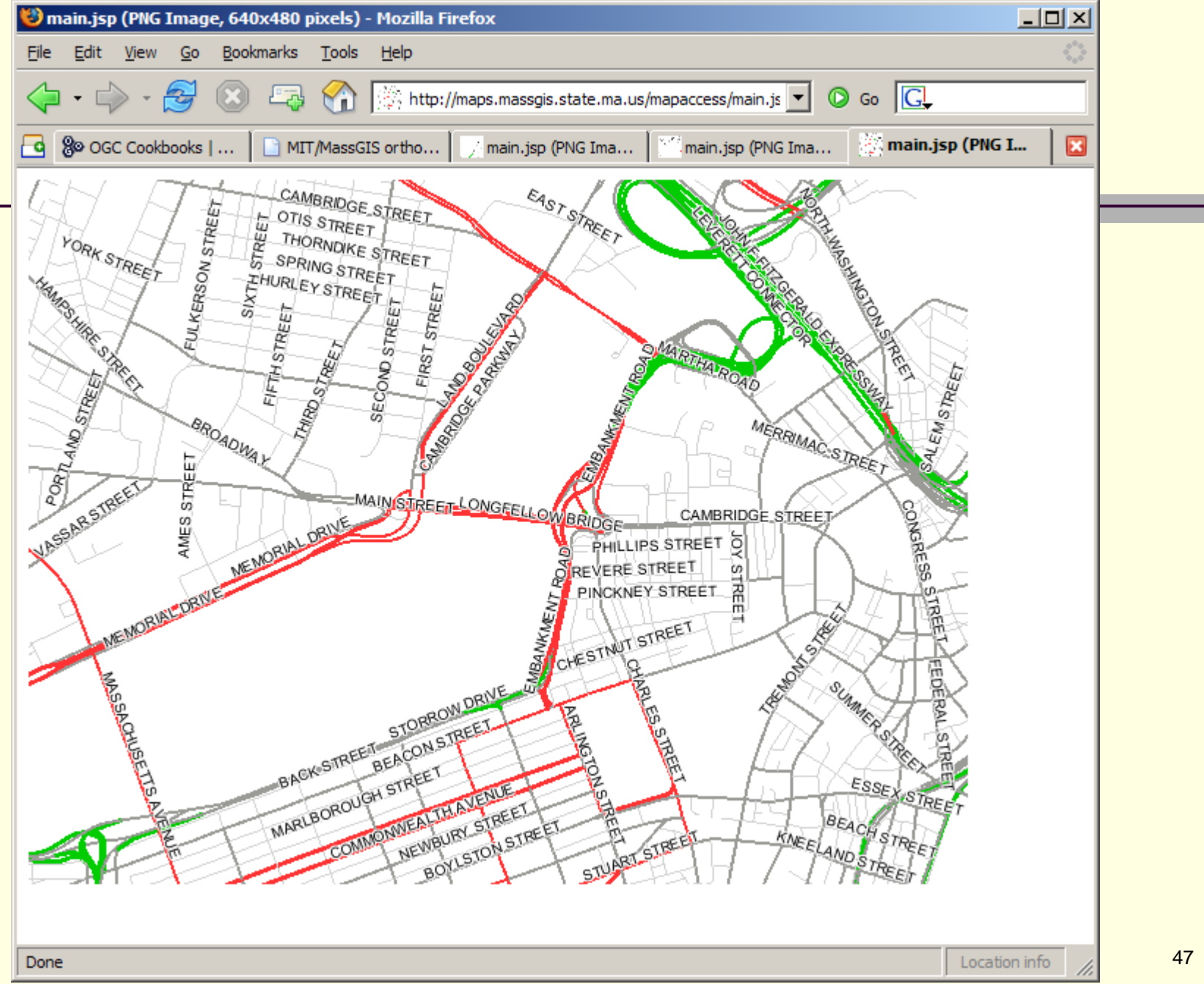

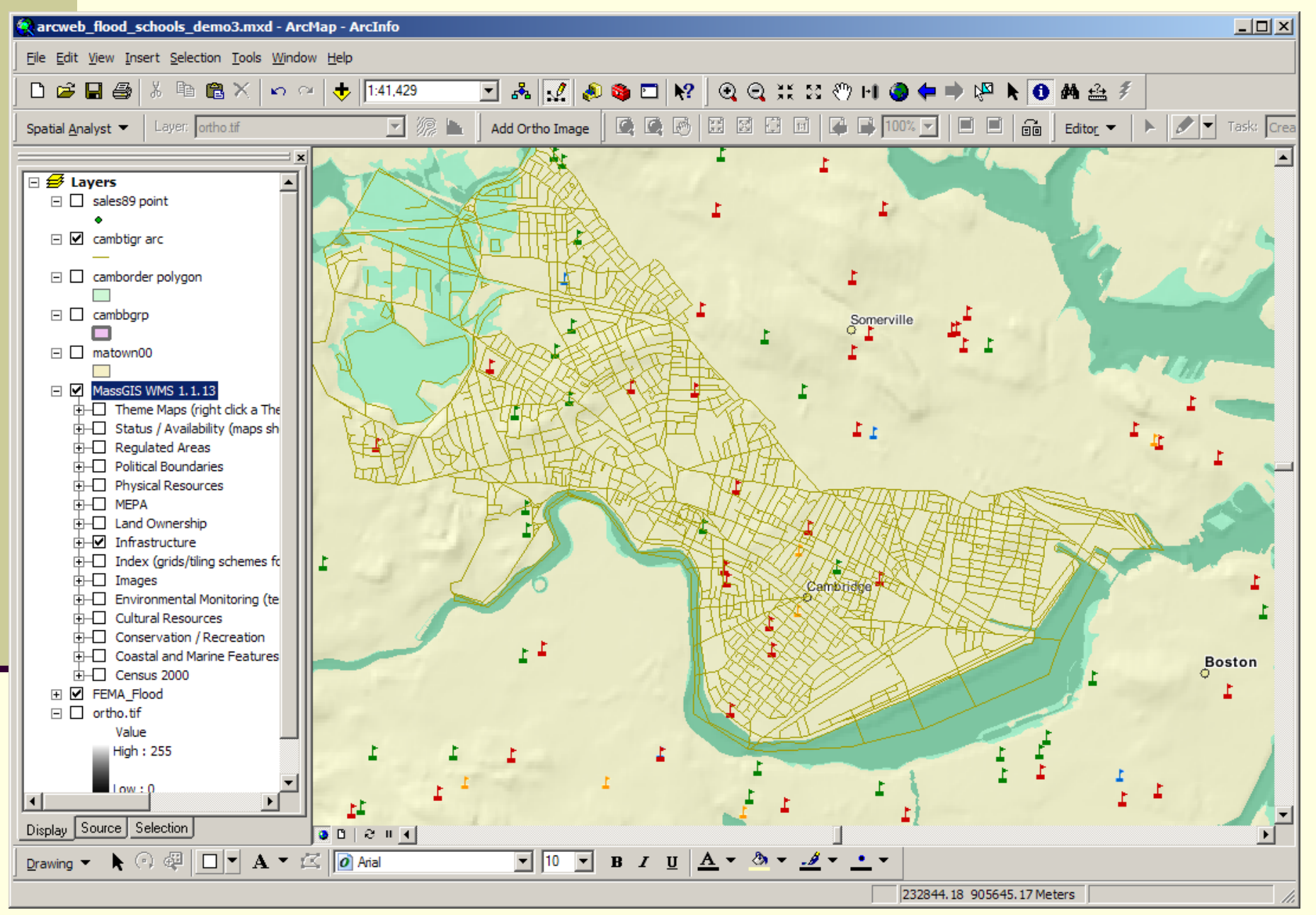

### Boston Globe Article: Mashup of Election Campaign Contributions

### Website on Boston.com

- [http://www.boston.com/news/special/bigarticles/campaign\\_finance/page2.htm](http://www.boston.com/news/special/bigarticles/campaign_finance/page2.html?p1=email_to_a_friend) [l?p1=email\\_to\\_a\\_friend](http://www.boston.com/news/special/bigarticles/campaign_finance/page2.html?p1=email_to_a_friend)
- Live Google 'mashup' webpage (for Back Bay):
	- [http://boston.faneuilmedia2.com/gov/detail\\_map.html?from=top&zip=02116&z](http://boston.faneuilmedia2.com/gov/detail_map.html?from=top&zip=02116&z=13) [=13](http://boston.faneuilmedia2.com/gov/detail_map.html?from=top&zip=02116&z=13)
	- View source and look for:
		- <http://maps.google.com/maps?file=api&v=2.60&key=AB>...
		- m. Rest is javascript to interact with Google maps and overlay/identify entries in local election contribution database maintained by consultant (Faneuil Media, Inc.)
		- ù. Note: you can 'pan' the map or click on dots for further info
- Google mashup protocols are proprietary but open
- Google earth protocols use 'KML' a variation of OGC's GML

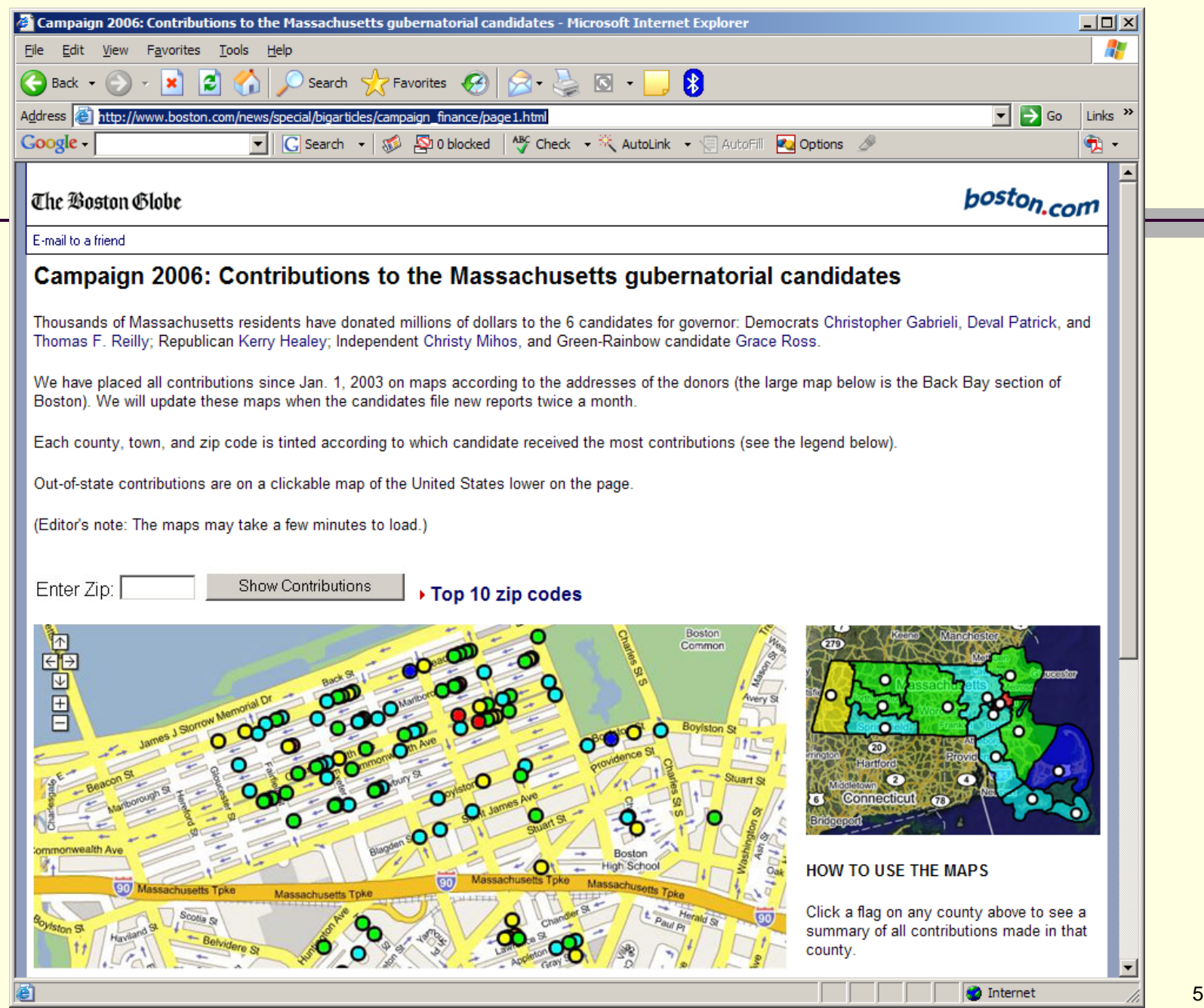

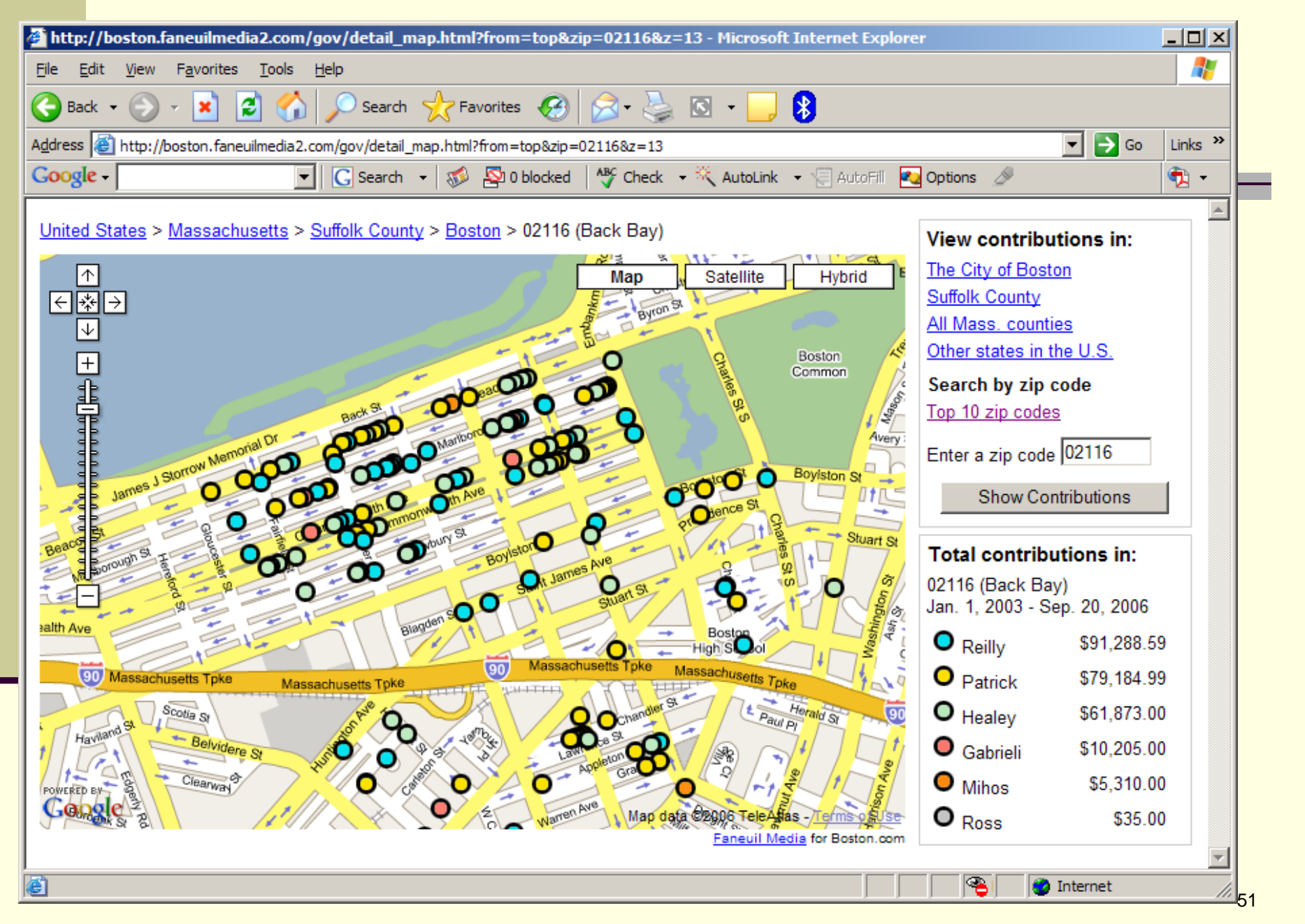

MIT 11.188/11.520 Web Service Notes

Web Service Chaining using Open Source Tools and Middleware for Customization

- **Effort by MIT Urban Information Systems group (with** local partners and with Brookings support)
- Goals:
	- Deliver maps/analyzes onto desktop
	- Utilize Google, Excel, … client-side capabilities
	- Allow user-customizable editing to
		- Accumulate and use 'local knowledge'
		- Share interpretations of 'official' data
	- Prototype use open source tools and open standards for web service interoperability
		- Linux, Apache, PHP, Postgres/postgis, MapServer
		- OGC protocols and AJAX clients

#### **Intelligent Middleware for Understanding Neighborhood Markets**

A collaborative effort by the Massachusetts Institute of Technology, the Metropolitan Area Planning Council, Boston's Department of Neighborhood Development, and The Boston Foundation with support from the Urban Markets Initiative of The Brookings Institution.

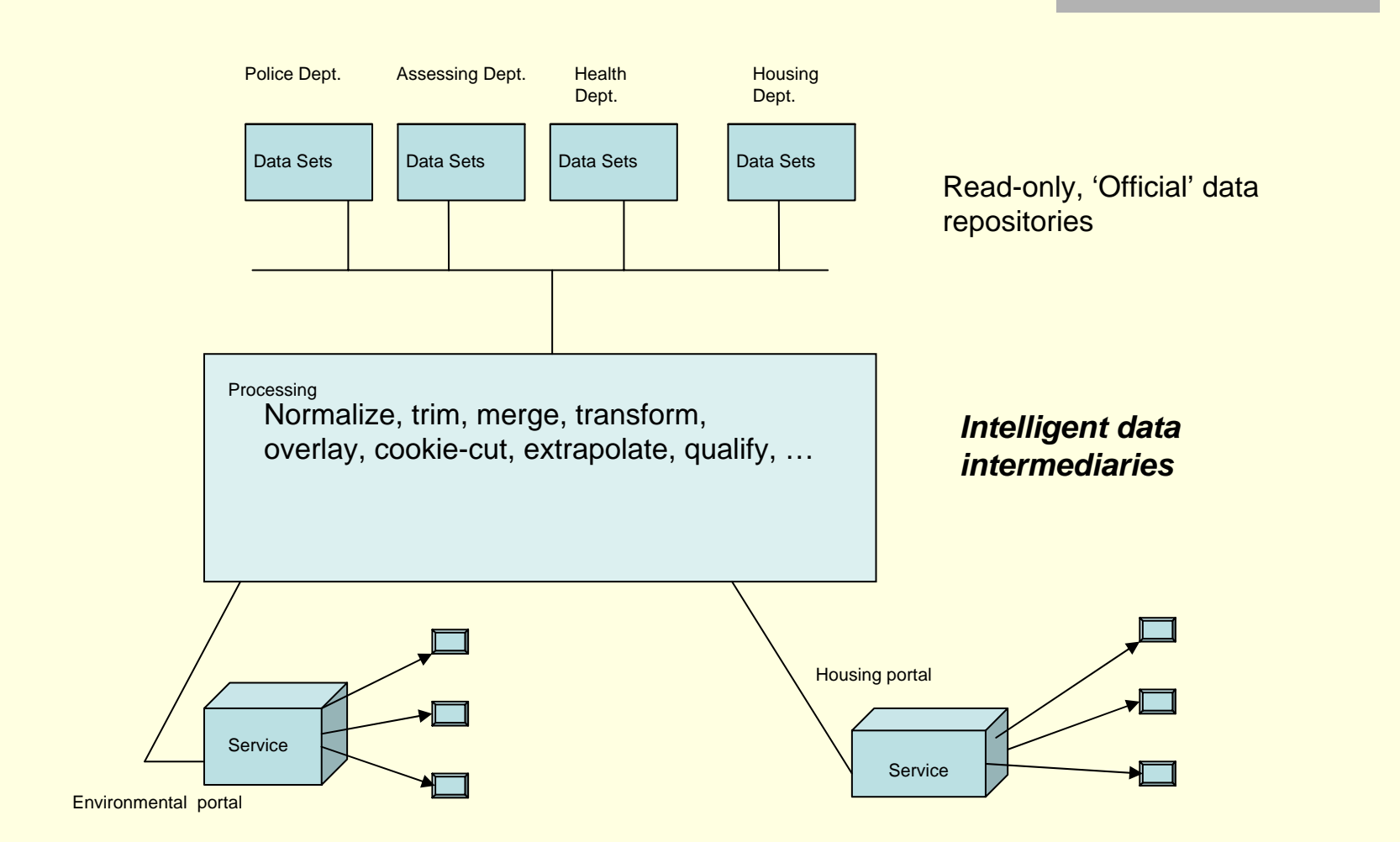

### Examples from MIT 'Middleware' Project

- Community Development Corporation webpage showing owned properties
- Spreadsheet showing 'top-10' landowners before and after standardizing owner names
- Middleware management tools for editing/publishing Reports, Maps, and 'Facades'
- **E** ArcMap GIS session with
	- Local shapefiles
	- Roads via WMS layer from MassGIS
	- DSNI properties via WMS layer from MIT middleware

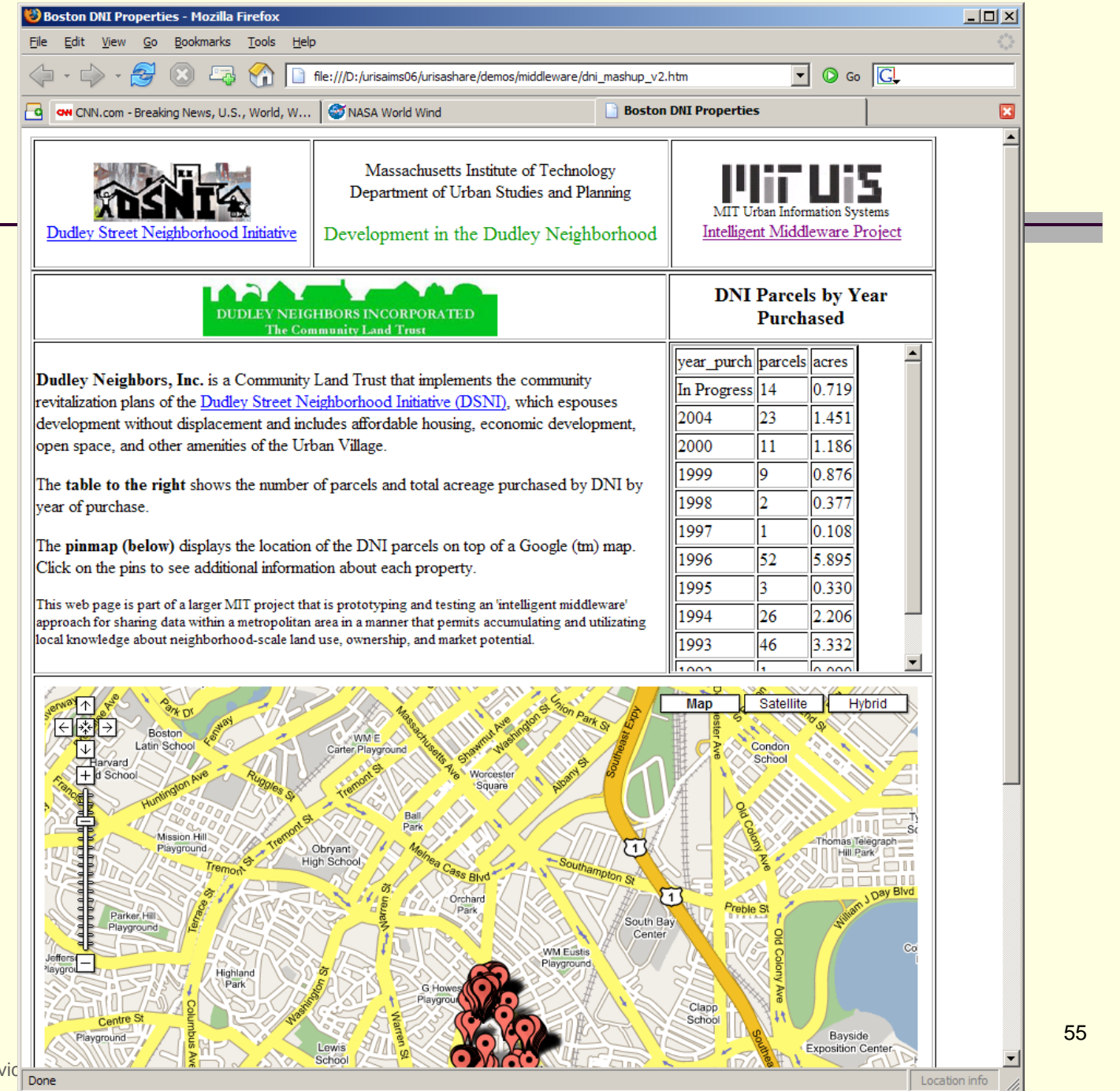

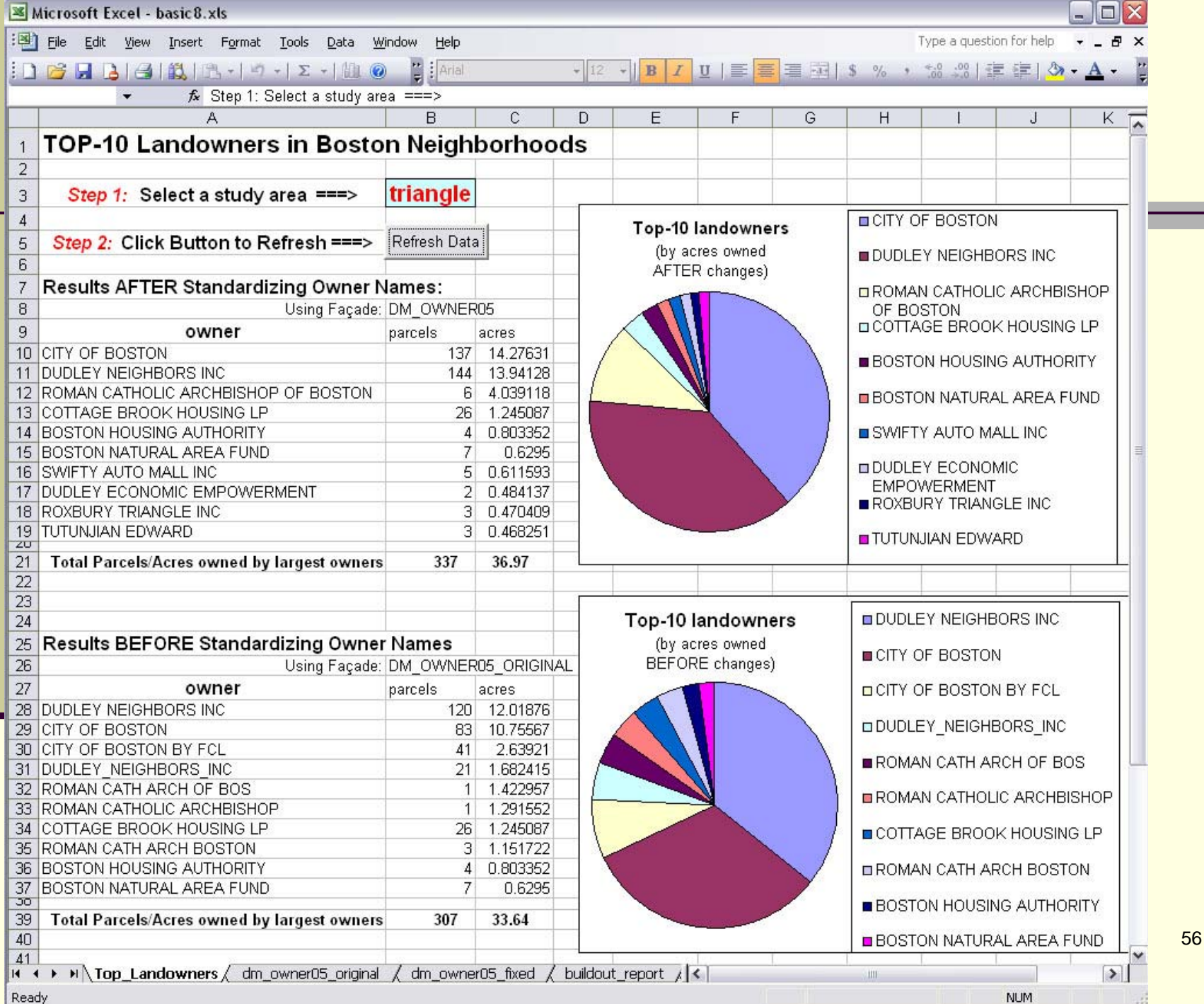

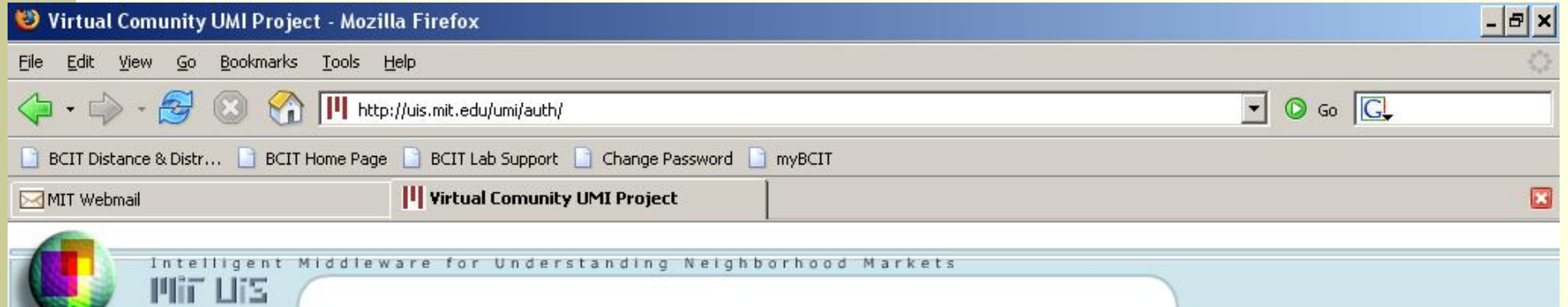

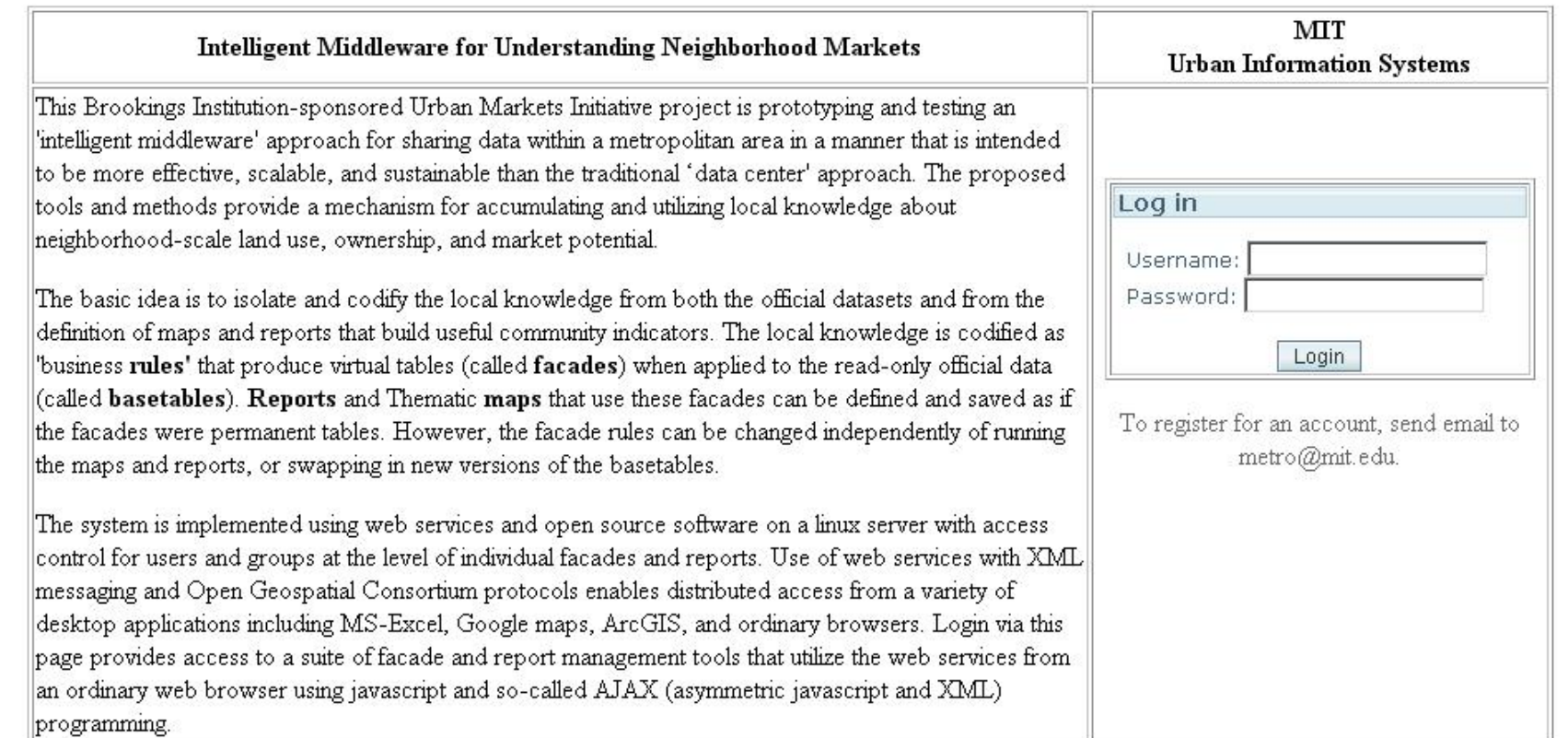

 $\vert \cdot \vert$ 

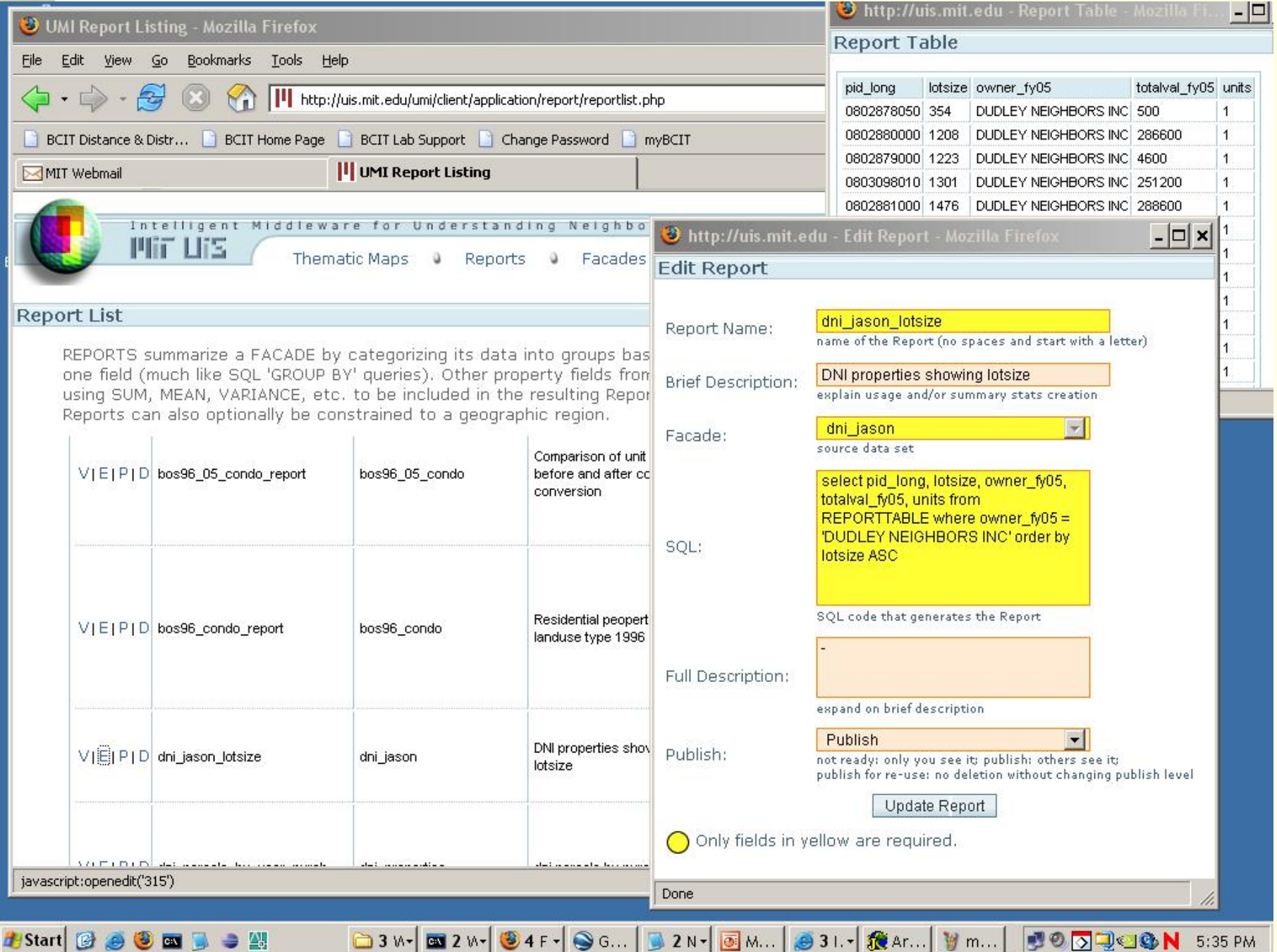

A WMS call to the middleware services yields a thematic map of the properties owned by Boston's top-10 **landowners** 

The URL:

http[://uis.mit.edu/umi/mapservice](http://uis.mit.edu/umi/mapservice/umimap.php?request=GetMap&layers=testjf0004) [/umimap.php?request=GetMa](http://uis.mit.edu/umi/mapservice/umimap.php?request=GetMap&layers=testjf0004) p[&layers=testjf0004](http://uis.mit.edu/umi/mapservice/umimap.php?request=GetMap&layers=testjf0004)

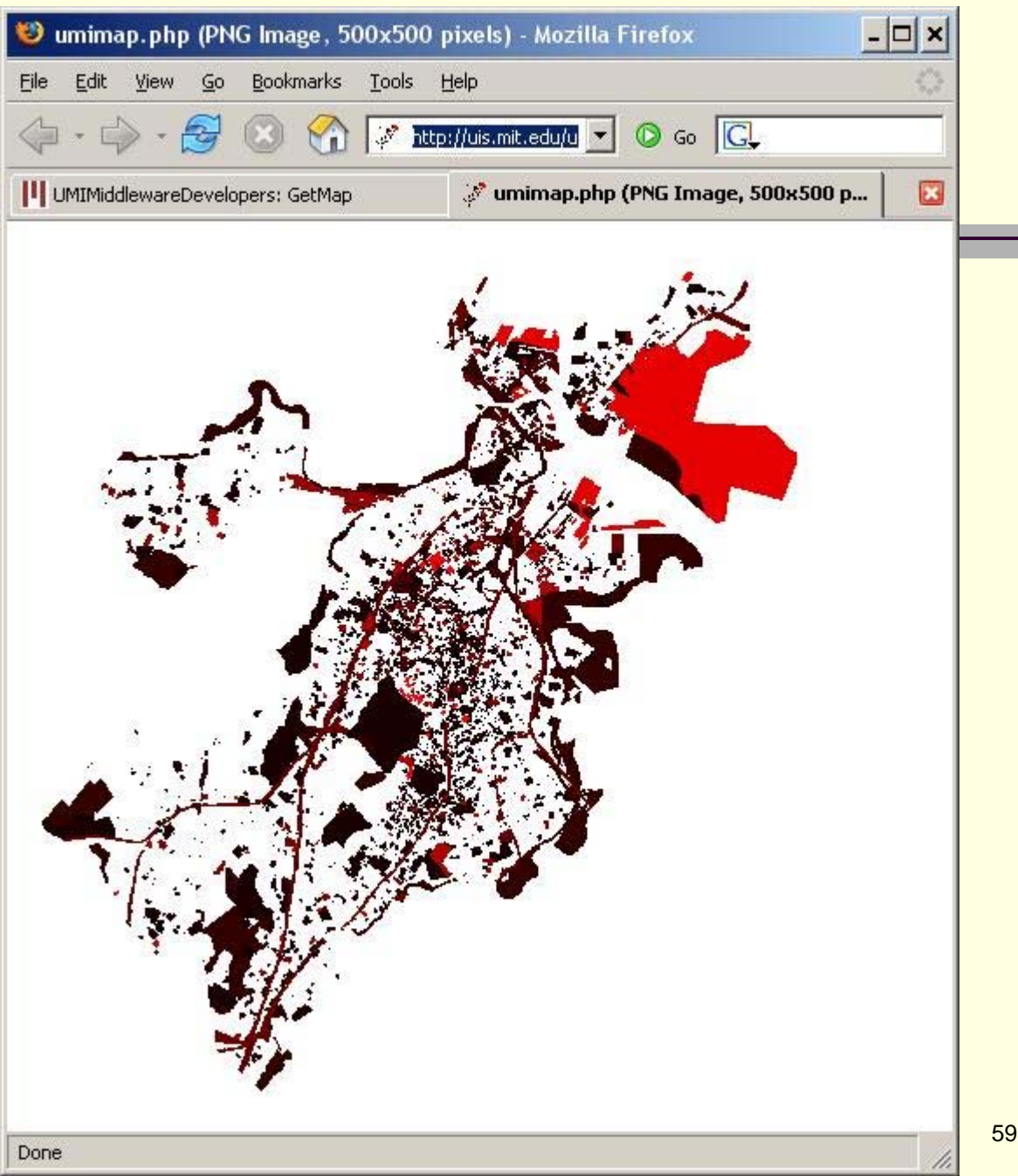

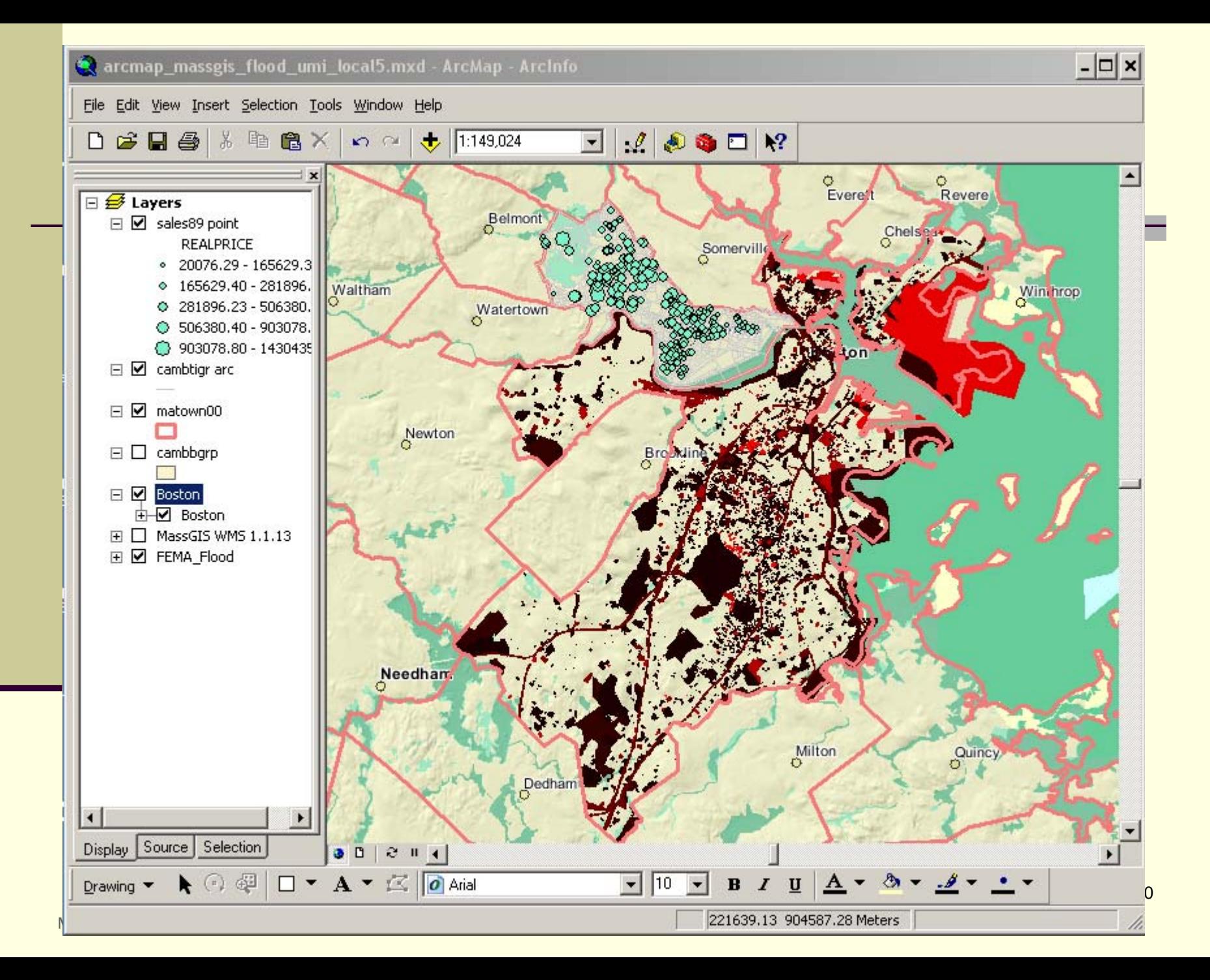

# Workshop Sections

### **Introduction**

- Section 1 -- What is Internet GIS?
- Section 2 -- Internet GIS: state of practice
- Section 3 -- Future development of Internet GIS
- Section 4 -- Function comparisons of current Internet GIS programs
	- Section 5 -- Internet GIS applications
	- Section 6 Issues in the Development of Internet GIS

# **Section 6**

### Issues in the Development of Internet GIS

# *Section Objective*

Familiar with issues involved in the development of Internet GIS, including

- performance,
- data access,
- $\blacksquare$  security,
- П interoperability, etc.

### Performance

Server performance

- Speed of the server
- Multi-threaded functionality
- **Scalability**
- Client performance
	- Local computer power
	- Thin or thick client?
- Network performance
	- Increase the speed of Internet connection
	- Stream data to the client in an intelligent fashion

# Interoperability

### Technical issues

 what standards are needed for spatial data representation and for application programming interfaces for spatial data processing?

#### Semantic issues

 what metadata, domain-specific vocabulary, etc. are needed for data to be appropriately interpreted?

### Institutional issues

 what agreements, trust, skills, reorganization, etc. is needed for organizations to coordinate effectively in the generation and use of spatial information.

# Interoperability (II)

 Online references concerning interoperability Technical issues: ORM – OGC Reference Model (<http://www.opengeospatial.org/specs/?page=orm>)

 Research issues: A summary report of the NCGIA's specialist meeting on "Interoperability of GIS":

[http://www.ncgia.ucsb.edu/conf/interop97/interop\\_toc.html,](http://www.ncgia.ucsb.edu/conf/interop97/interop_toc.html)

and the University Consortium on GIS (UCGIS) white paper on interoperability research issues: [http://www.ncgia.ucsb.edu/other/ucgis/research\\_priorities/paper5.ht](http://www.ncgia.ucsb.edu/other/ucgis/research_priorities/paper5.html) [ml](http://www.ncgia.ucsb.edu/other/ucgis/research_priorities/paper5.html)

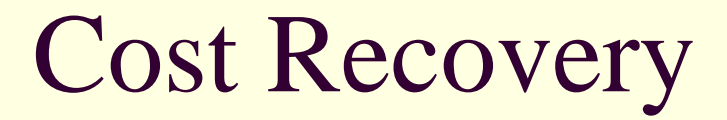

Should the Internet GIS user be charged?

### **How much?**

**Everyone the same or depending on use?** 

#### Under what conditions?

- Does "fair use" imply freedom to "mash up"?
- **Shoud and will governments continue to** invest in expensive data acquisition when advertising-sponsored data are "free"

### Other Issues

- Data Sharing- will you allow downloads of your Internet GIS data?
- Data security- are you protecting your data? Firewalls, DMZs (*demilitarized zone*).
- Updates- how difficult is it to update your data? Is your data getting static, even though it is in an interactive Internet environment?
- How much support can you count on from your IT department? Internet GIS requires a lot of IT support.

## Summary and Conclusions

- Internet GIS will make it easier for data sharing and dissemination within and among organizations.
- Internet GIS will help facilitate planning integration and public involvement.
- Internet GIS will continue to evolve. Four directions:
	- Distributed GIS Components;
	- Web Services;
	- Open and Standards-based;
	- **Open Source Software.**
	- Watch the commercial companies like Google and Microsoft; they may lead the way.
		- $\blacksquare$  But watch them closely, less they lock you into proprietary dead-ends…

### References

- Zhong-Ren Peng and Ming-Hsiang Tsou, *Internet GIS: Distributed Geographic Information Services for the Internet and Wireless Networks*, John Wiley & Sons, March 2003 [\(http://www.wiley.com/WileyCDA/WileyTitle/productC](http://www.wiley.com/WileyCDA/WileyTitle/productCd-0471359238.html) [d-0471359238.html\)](http://www.wiley.com/WileyCDA/WileyTitle/productCd-0471359238.html)
- Longley, Goodchild, Maguire and Rhind, *Geographic Information Systems and Science*, 2001. ISBN: 0- 471-89275-0. (available at http://www.wiley.com/WileyCDA/WileyTitle/productCd -0471892750.html)

■ Plewe, Brandon, 1997, *GIS Online: Information Retrieval, Mapping, and the Internet*, OnWord Press (available at http://www.amazon.com)